REPUBLIQUE ALGERIENNE DEMOCRATIQUE ET POPULAIRE Ministère de l'Enseignement Supérieur et de la Recherche Scientifique Université Kasdi Merbah Ouargla

N° Série: ………./2014

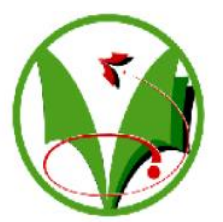

*Faculté des sciences appliqué* Département de mécanique

#### **MEMOIRE**

**Pour obtenir le Diplôme de Master Option: mécanique énergétique**

Présenté Par :

**Bouguerra yasser**

-**THEME**-

### **Simulation numérique de la convection naturelle**

#### **thermosolutale avec effet Soret**

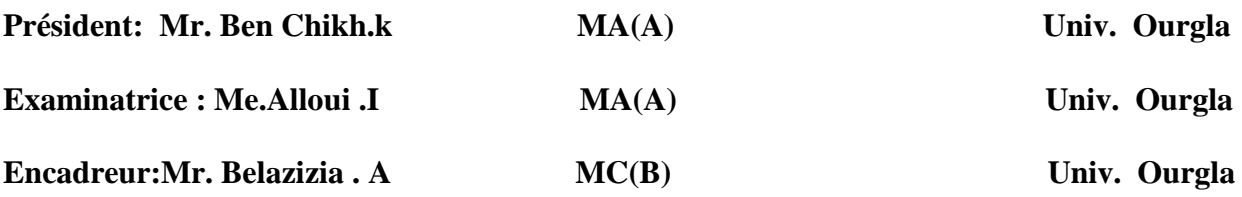

Année universitaire : 2013 /2014

### **Remerciements**

Je tiens à remercier toutes les personnes qui, par leur participation et leur encouragement, m'ont permis de mener à bonne fin mon travail de mémoire Plus particulièrement, je remercie mon encadreur Monsieur Dr.NacerBelaziziapourm'avoir suivi avec patience et intérêt et pour la confiance qu'il a placé en moi tout au long de ce travail, Ses conseils précieux et ses encouragements m'ont été d'une aide très précieuse dans la réalisation de ce projet, Je tiens à exprimer mes remerciements à chef deDépartement de Génie Mécanique à Université kasdimerbah ,Je remercie le jury de ce mémoire, Je remercie vivement toute les professeurs

### **DEDICACE**

*Á mes très chers parents .Á mes frères et sœurs .Á ma famille Á mes Amis*

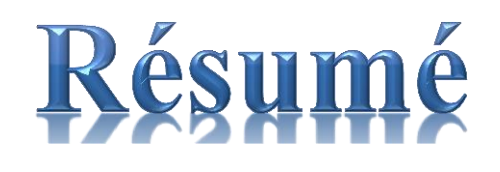

 Dans ce travail, la convection naturelle thermosolutale dans une cavité carrée remplie d'un mélange binaire a été étudiée numériquement. Les parois horizontales de l'enceinte sont adiabatiques et imperméables. Par contre les parois verticales sont soumises à des températures et des concentrations constantes et différentes. Les équations couplées modélisant le phénomène physique sont discrétisées numériquement par la méthode des volumes finis. l'algorithme (SIMPLER)a été utilisé pour résoudre les équations algébriques . Les résultats obtenus montrent la structure de l'écoulement et les transferts de chaleur et de masse dans l'enceinte. La présence de l'effet Soret encourage le transfert de masse dans l'enceinte.

**Mots clés :** Convection naturelle thermosolutale/ volumes finis/ effet Soret .

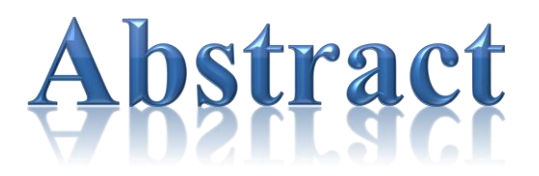

In this work, thermosolutal natural convection in a square cavity filled with a binary mixture was investigated numerically. The horizontal walls of the enclosure are adiabatic and impermeable. As against the vertical walls are subjected to constant temperatures and concentrations. Equations modeling the coupled physical phenomena are discretized numerically by the finite volume method. Algorithm (SIMPLER) was used to solve algebraic equations. The results obtained show the structure of the flow and heat transfer and mass transfer in the enclosure. The presence of the Soret effect enhanse mass transfert in the enclosure.

**Key words:** Thermosolutal natural convection / finite volume /Soret effect.

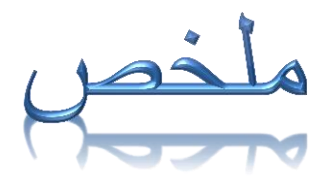

في هذِ المذكرة الحمل الطبيعي الحراري المادي في نطاق مربع ثُنائي البعد، المادة داخل هذا النطاق متجانسة ومشبعة بمائع ثنائي، الجداران الأفقيان للنطاق كاظمين وغير نافذين من ناحية أخرى الجداران العموديان يخضعان إلى درجات حرارة وتراكيز ثابتة ومختلفة، المعادلات المستخرجة تم تحويلها حسابيا بالطريقة الرقمية للحجوم المنتهية ،الحل بعد ذللك تم باستعمال خوارزمية(SIMPLER ) ، سمحت النتائج المكتسبة لدراسة التبادلات المختلفة للحرارة والكتلة واستخراج مختلف التراكيز ودرجات الحرارة في المادة .بوجود مفعول صوري يزداد انتقال المادة في الوعاء .

ا**لكلمات الدالة:** الحمل الطبيعي الحراري المادي، الحجوم المنتهية، مفعول صوري<sub>.</sub>

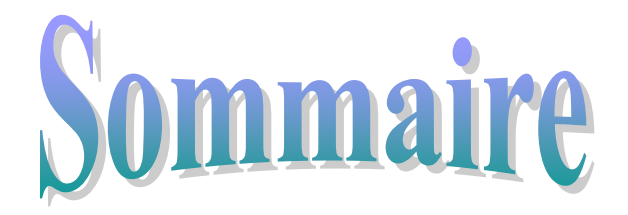

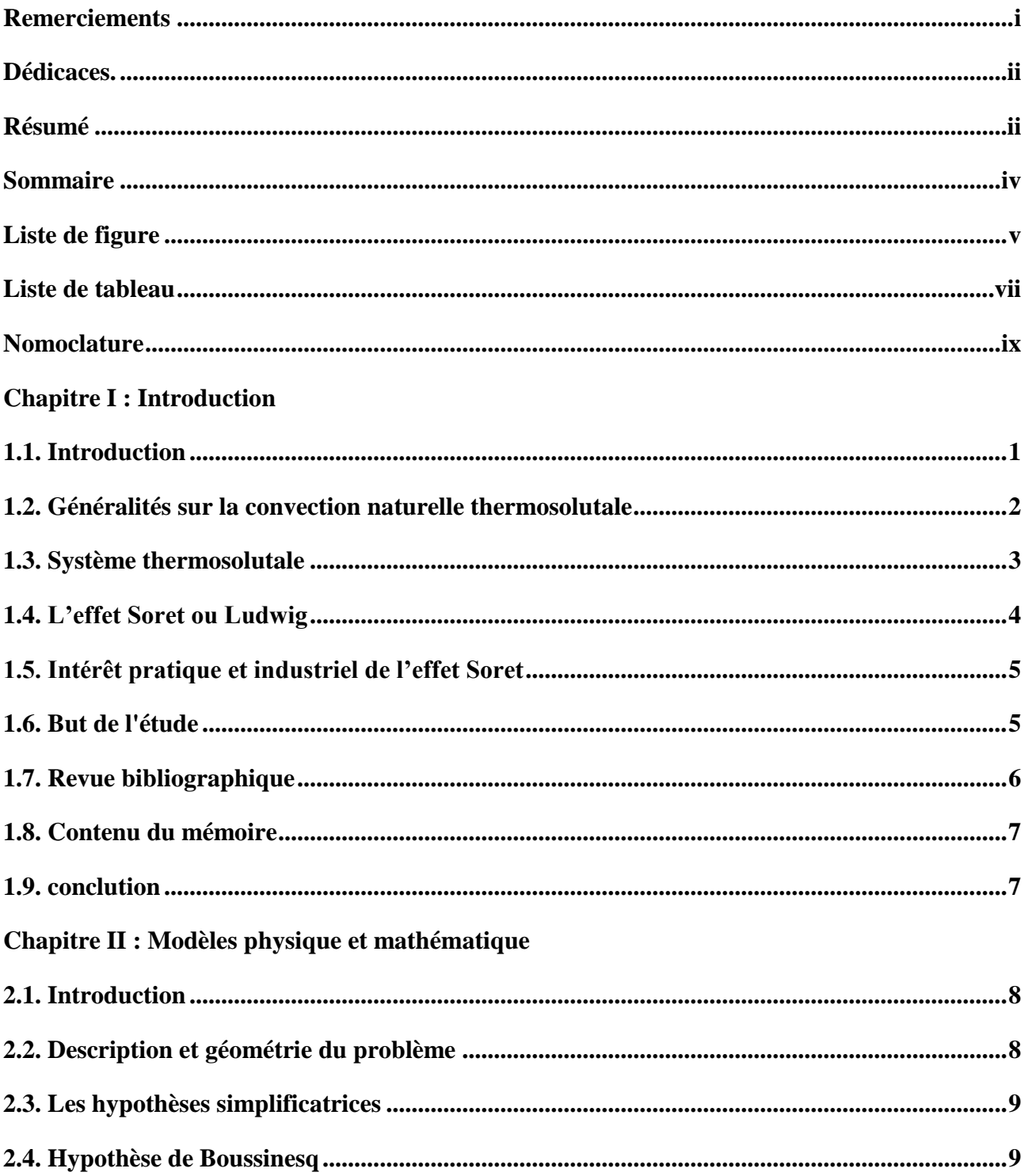

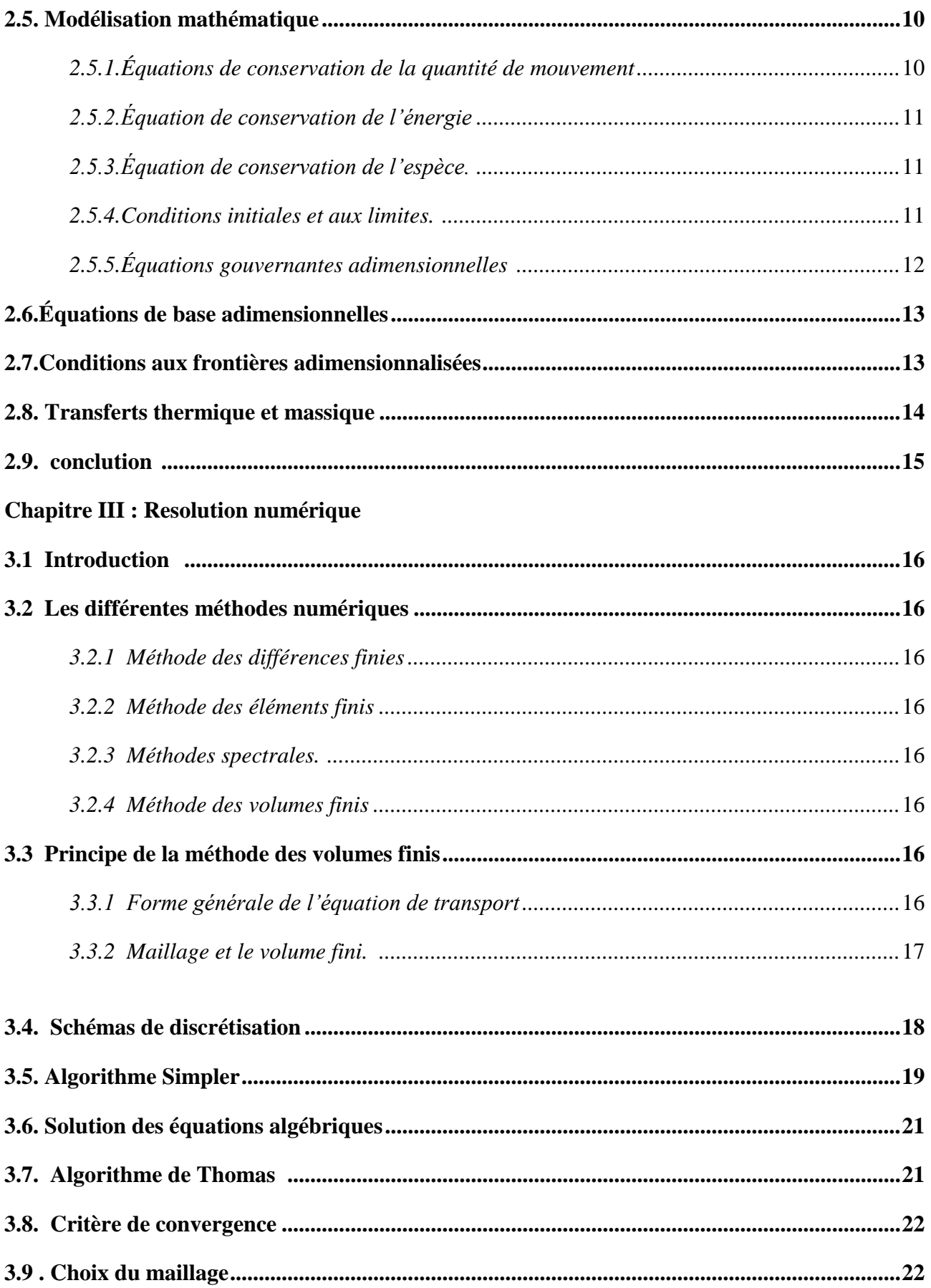

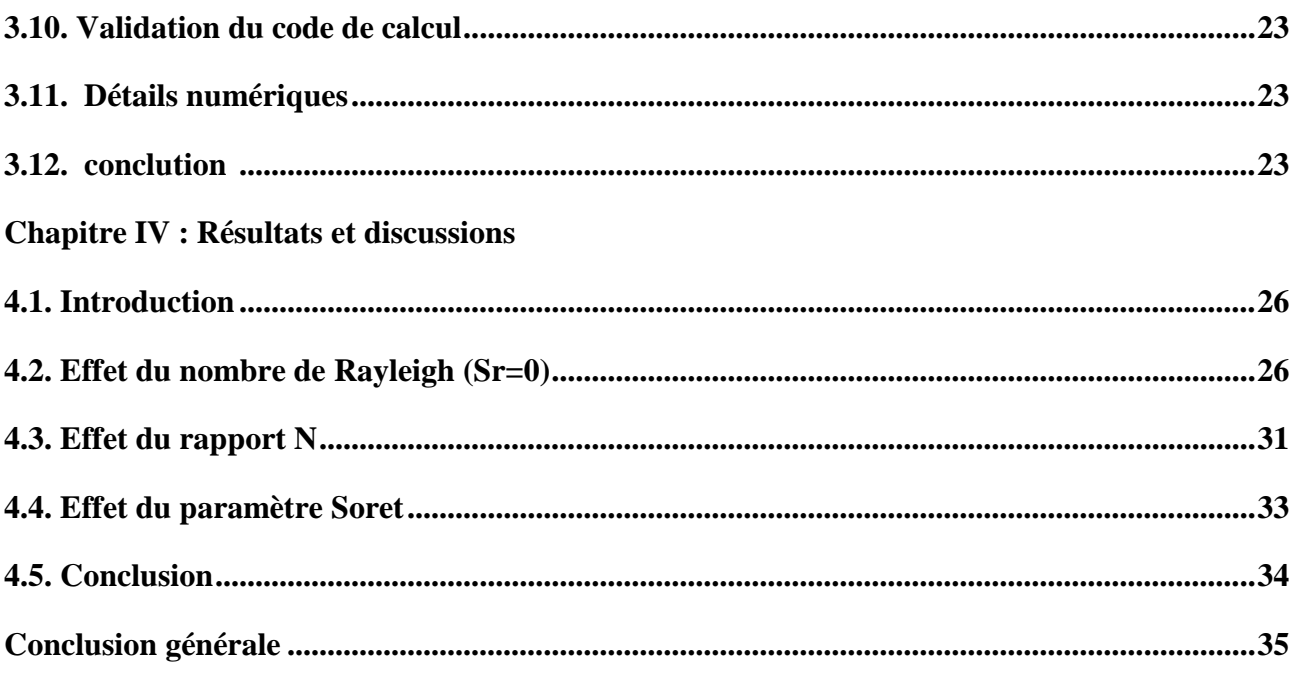

# Liste de figure

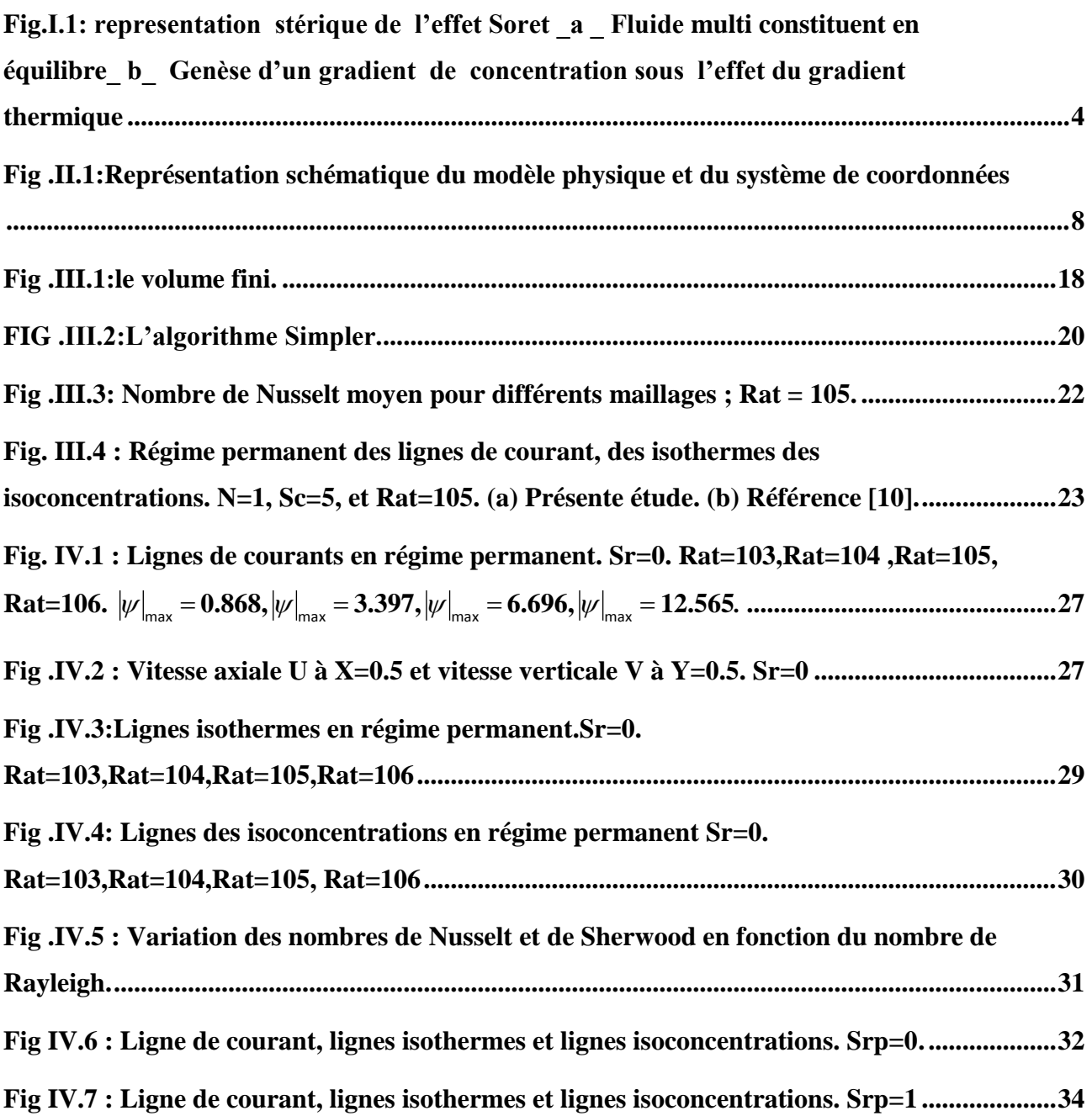

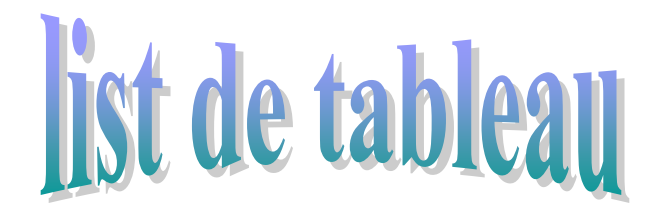

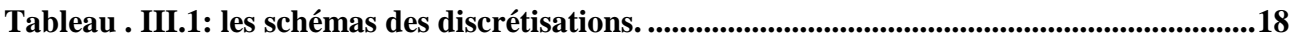

# Nomenclature

- A rapport d'aspect géométrique = L/H
- C concentration [g.mol.l-1]
- D coefficient de diffusivité massique [m2.s-1]
- H hauteur de l'enceinte [m]
- L longueur de l'enceinte [m]
- T température [°K]
- u vitesse horizontal [m/s]
- U composante horizontale adimensionnelle de la vitesse
- v vitesse vertical [m/s]
- V composante verticale adimensionnelle de la vitesse
- α coefficient de diffusivité thermique [m2.s-1]
- β c coefficient d'expansion solutal [g.mol.l-1]
- $β$  t coefficient d'expansion thermique [ $K-1$ ]
- ν viscosité cinématique [m2.s-1]
- ρ masse volumique [kg.m-3]
- σ conductivité électrique [Ω−1 .m-1]
- *Nu* nombre de Nusselt local
- $\overline{Nu}$  nombre de Nusselt moyen
- Pr nombre de Prandtl =  $v/\alpha$
- Grt nombre de Grashof thermique = $g\beta_t \Delta T \frac{H}{V}$
- Grs nombre de Grashof solutal =g $\beta_s \Delta C \frac{H}{V}$
- Ha nombre de Hartmann = B 0 H $\left(\frac{\sigma}{\sigma}\right)$  $\frac{\sigma}{\rho 0 \nu}$ <sup>1</sup>
- Le nombre de Lewis  $=\alpha/D$
- N rapport des forces de volume solutale et thermique =  $\frac{p}{\beta}$
- Sc nombre de Schmidt =  $v/D$
- *Sh* nombre de Sherwood local
- $\overline{Sh}$  nombre de Sherwood moyen
- Rat nombre de Rayleigh thermique=  $g\beta t \Delta T \frac{H}{v}$

Ras nombre de Rayleigh solutal= g $\beta$  s  $\Delta C \frac{H}{v}$  $\boldsymbol{\mathit{v}}$ 

#### **Symboles grecs:**

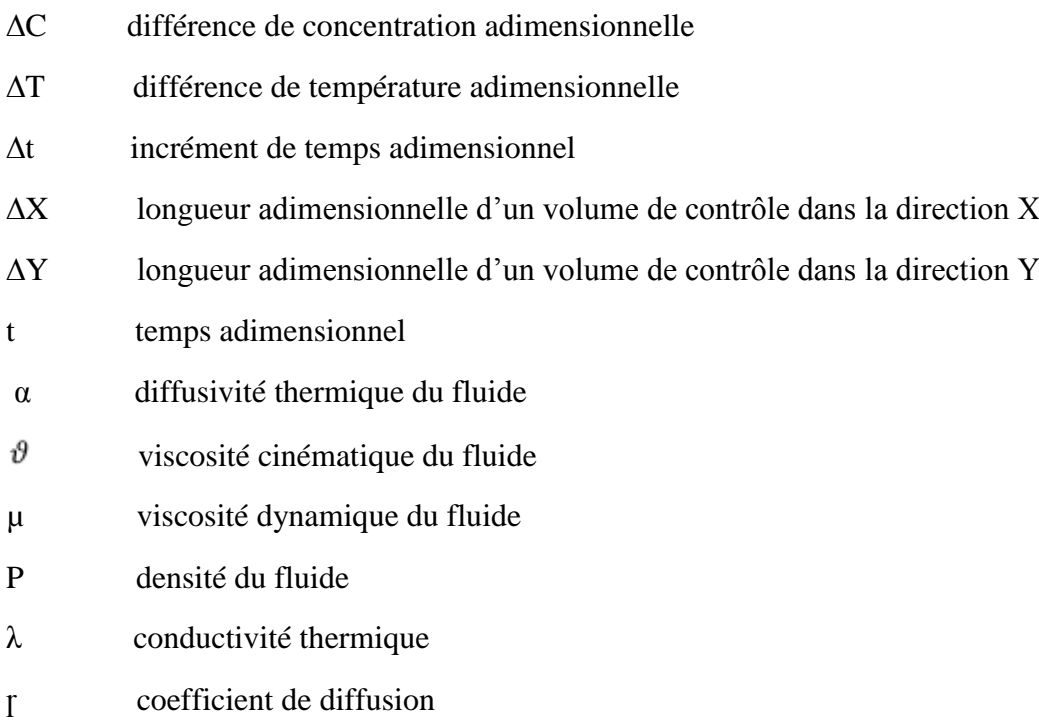

#### **Indices:**

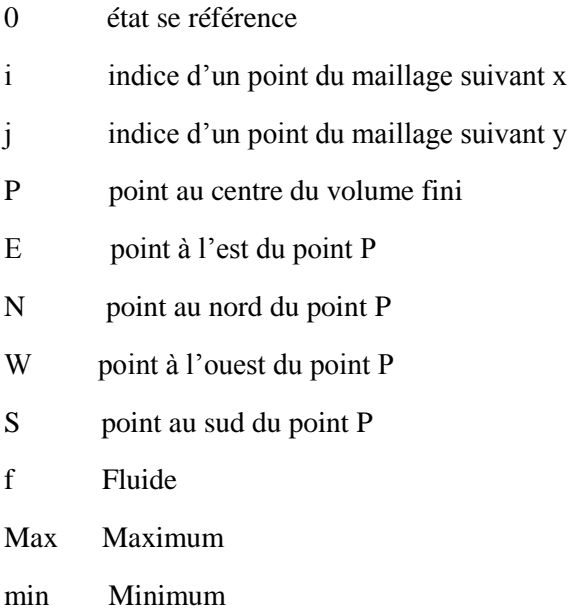

## **Chapitre I**

# **Introduction**

#### **1.1. Introduction :**

 Le phénomène de transfert de chaleur et de masse par la convection naturelle, dans des espaces confinés ou semi-confinés, est généralement dû à la présence des gradients de température et de concentration. Ces gradients causent une distribution non uniforme de la densité du mélange qui provoque à son tour un mouvement convectif sous l'effet de la cavité. Le contenu des espaces peut être un milieu fluide ou un milieu poreux saturé par un fluide. Dans la plupart des situations, que ce soit dans la nature ou dans l'industrie, le fluide est constitué de deux ou plusieurs composants. Ainsi, les écoulements naturels engendrés portent le nom de convection naturelle en double diffusion lorsque le fluide est binaire ou bien de convection thermosolutale lorsque le fluide est composé de deux ou plusieurs constituants.

Le phénomène de la convection thermosolutale est fréquemment rencontré dans la nature. Les exemples sont multiples et nous pouvons en citer quelques-uns : les mouvements convectifs dans les océans qui sont dus, d'une part, à la présence de gradient de température et, d'autre part, à la distribution non uniforme de la concentration du sel, la dispersion des polluants dans l'atmosphère (gaz nocifs) et dans le sol (déchets nucléaires) et la migration de l'humidité ou des sels minéraux dans les sols. Par ailleurs, les transferts de chaleur et de masse par convection sont aussi omniprésents. Ces phénomènes interviennent, par exemple, lors des mécanismes de changement de phase des métaux où la convection affecte directement la structure micrographique et les propriétés mécaniques et thermophysiques des alliages, lors des procédés de séchage de différents produits industriels et domestiques, au cours de divers procédés thermochimiques et électrochimiques, lors des stockage des gaz liquides, dans les pompes à chaleurs à absorption ou à adsorption, dans les réacteurs chimiques, dans les procédés d'oxydation ou de traitement des surfaces métalliques et lors de la migration de l'humidité dans les fibres destinées à l'isolation thermique.

#### **1.2. Généralités sur la convection naturelle thermosolutale :**

 Il s'agit principalement de l'étude des mouvements convectif (écoulements naturels) induits par un gradient de température et un gradient de concentration au sein d'espaces confines ou semi confines, dont le contenu est généralement un milieu fluide ou un milieu poreux sature par un fluide. Ces gradients (température et concentration) engendrent une distribution non uniforme de la densité du mélange qui génère à son tour un mouvement convectif sons l'effet de la gravite ces deux gradients peuvent agir, selon le cas, ensemble ou en opposition, donnant ainsi naissance a des comportements dynamiques intéressants et compliques. Plusieurs variantes sont possibles : pour la convection thermosolutale, les gradients de chaleur et de concentration sont tous les deux imposes, tandis que dans le problème de sorte, le gradient de concentration et induit par le gradient thermique. Ce dernier phénomène estconnu sous le nom de l'effet (1880).

L'intérêt considérable qui a été porte , ces dernières années ,a la convection naturelle thermosolutale est du principalement a sa présence dans plusieurs applications industrielles tels que :les procédés de séparation en industries chimiques et pétrolières ,le stockage des déchets nucléaires , la dispersion des contaminants chimiques dans les couches d'eau souterraine, la migration de l'humidité à travers les isolations fibreuses, les processus de séchage, les opérations de dessalement de l'eau de mer , la formation des régions dendritiques durant la solidification des alliages et l'exploration pétrolière afin de mieux rentabiliser les investissement en prospection en améliorant la connaissance des gisements (Montel (1994),Costeseque et ,1987).[ 1]

#### **1.3. Système thermosolutale:**

 On parle de convection thermosolutale (ou double diffusion) dans les cas où la concentration est Traitée de la même manière que la température.

-les quatre paramètres pertinents pour décrire le système sont les suivants :

Le nombre de Rayleigh thermique  $Ra = \frac{\alpha g \Delta Th^3}{nh}$  $\boldsymbol{\mathcal{V}}$ Le nombre de prandtl  $Pr=\frac{v}{k}$ Le nombre de Rayleigh solutal  $\boldsymbol{\mathcal{V}}$ 

#### Le nombre de Lewis

 $\beta$ g $\Delta$ C $h^3$  $\frac{R}{D}$ 

ou ∆C est la différence de concentration imposée entre le bas et le haut de la couche et D la Diffusivité massique du soluté.

Deux remarques s'imposent :

1. La situation Ras  $0$  représente un cas ou  $\Delta C \le 0$ , c'est a dire tel que la concentration Imposée en haut de la couche soit plus faible que celle imposée en bas de celle-ci. On cherche Ainsi à établir un gradient de concentration qui, β étant positif, contribue a réduire le gradient De densités induites par la différence de température (pour Ra > 0). On est dans une situation Ou le gradient de concentration est stabilisant. Dans la situation contraire ( $Ra \ge 0$ ), les Deux gradients coopèrent et contribuent de concert à déstabiliser le système.

2. Imposer une concentration à la paroi implique l'existence d'un flux entrant ou sortant de Soluté dans le système. Les parois sont donc implicitement présumées perméables vis à vis Du soluté, ce qui n'est généralement pas le cas des travaux expérimentaux.

Cette dernière remarque n'implique pas qu'un système doublement diffusif n'est pas réalisable Mais qu'il faut alors prendre des dispositions spécifiques pour imposer la valeur de la concentrationa la paroi. En pratique, cela nécessite l'utilisation de réservoirs de soluté et d'interfaces semiperméables entre ces derniers et le milieu. De tels dispositifs (Predtechensky et al., 1994) permettent en outre d'étudier la double diffusiondans des mélanges ternaires isothermes (les deux quantités diffusées sont deux des constituants, tandis que pour un système thermosolutal il s'agit de chaleur et de soluté). Un des intérêts de cessystèmes est qu'ils permettent une imposition aisée des conditions aux frontières sur les quantitésdiffusées (réaliser une paroi adiabatique est expérimentalement delicattandis que pour un systèmeternaire équivalent, il suffit d'une paroi imperméable). Cette approche permet en outre d'utiliserdes mélanges pour lesquels les rapports de diffusivités des deux solutés sont compris entre  $10^{-1}$  et1, soit un ordre de grandeur autre que lorsqu'il s'agit de ceux entre soluté et chaleur (pour lesquelsce rapport, le nombre de Lewis Le, est généralement de l'ordre de  $10^{-2}$ ). [2]

#### **1.4. L'effet Soret ou Ludwig:**

 Dans un fluide soumis à un gradient de température il apparaît un gradient de concentration dû au gradient de la température, c'est l'effet SORET ou bien encore appelé effet LUDWIG (plus généralement, le nom " thermodiffusion" désigne cet effet en milieu gazeux, alors que l'expression effet SORET ou effet LUDWIG sera plus utilisée dans les liquides). Cet effet fut découvert simultanément par LUDWIG en 1856, et (mieux exploité) par C. SORET en 1879, d'où le nom attribué au phénomène. Dans le champ de pesanteur, la convection au sein d'un fluide pur est due aux changements locaux de la masse volumique qui dépend non seulement de la température, mais également de sa composition. Généralement, les phénomènes de convection et de thermodiffusion ne peuvent être dissociés. Ce couplage est appelé diffusion thermo gravitationnelle. Il est important de noter les travaux de DUFOUR qui, en 1872, avait déjà découvert l'effet inverse de l'effet SORET qui porte également son nom : l'effet DUFOUR, qui consiste en l'apparition d'un gradient de température induit par un gradient de concentration. Toutefois, cet effet est négligeable en dehors des phases gazeuses. Dans notre étude, cet effet sera négligé devant l'effet SORET et ce quelle que soit la phase. L'effet SORET est un phénomène particulier puisqu'il appartient à la famille des phénomènes thermodynamiques "croisés", c'est-à-dire que le flux est créé par une force qui ne lui est pas conjuguée. La figure-1.2- permet de visualiser spatialement la migration préférentielle des espèces. [ 3]

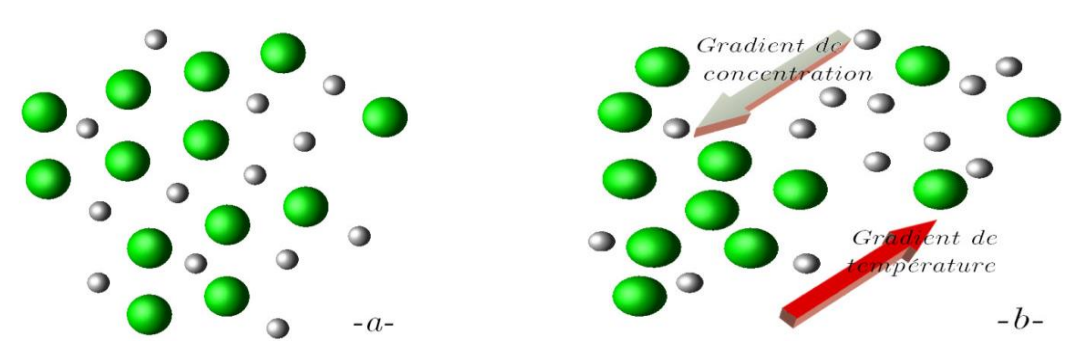

**Fig I.1:** representation stérique de l'effet Soret <sub>\_a</sub> \_ Fluide multi constituent en équilibre! \_ b\_ Genèse d'un gradient de concentration sous l'effet du gradient thermique

#### **1.5. Intérêt pratique et industriel de l'effet Soret:**

 Les écoulements monophasiques et multi-constituants interviennent dans de nombreux secteurs industriels. Les combustibles sont en effet souvent stockés sous forme liquide ou solide pour les moteurs à combustion interne ou pour les moteurs fusées. Il est aussi possible de séparer les isotopes d'un même élément. De plus, en couplant la convection naturelle au phénomène de thermodiffusion, il est possible d'accroître notablement le degré de séparation. La maîtrise de la quantification des écoulements de Benard est très importante aussi pour les métallurgistes lors des traitements thermochimiques des métaux dans les bains salins. Dans un but d'optimisation des coûts de production lors de l'extraction des fluides de gisements par les producteurs pétroliers (extraction à des profondeurs de plus en plus importantes et donc nécessitant des moyens technologiquesplus avancées), il est important de connaître de façon précise la distribution des différentes espèces à l'intérieur d'un gisement. Cette distribution s'est établie pendant de longues périodes de formation du gisement et a été principalement influencée par la gravité ainsi que par la distribution des pressions dans le réservoir. Des moyens importants ont été mis en oeuvre afin d'obtenir des modèles thermodynamiques fiables, permettant de restituer de manière correcte la répartition des espèces dans le réservoir. Étant donné qu'il n'est pas possible de négliger l'importante extension verticale d'un gisement, il est très probable que cette répartition soit influencée par la convection naturelle (la gravité est l'une des premières composantes intégrées dans les modèles), mais aussi par le gradient géothermique (gradient de température naturel de la Terre). Ce gradient pourrait être la cause de la migration d'espèces par l'effet SORET. Ce dernier consiste en l'établissement d'un gradient de concentration d'un composant chimique par la présence d'un gradient thermique.est l'existence d'un gradient thermique est cause d'une migration différenciée des espèces. [ 3]

#### **1.6. But de l'étude:**

 Le but de mon travail est l'étude de la convection naturelle thermosolutal avec l'éffet Soret on milieux fluide confinés dans une enceinte carrée soumise à des gradients de température et de concentration horizontaux. L'effet du nombre de rayleigh, du rapport des poussées solutale et thermique et du parametre caractérisant l'effet Soret sur la vitesse de l'écoulement et sur les transfert de chaleur et de masse sont discutés.

#### **1.7. Revue bibliographique:**

 Une étude Simulation numérique de la convection Natural induit par double diffusion et effet Soret dons uns cavité cylindrique concentrique.par Yahiaoui Mohamed Amin .

 Une étude numérique de la convection naturelle de double diffusion dans un mélange air-CO2, par Siham Meftah1, Denis Lemonnier 2, Abde rahmane Benbrik1, Ahmed Mezrhab3 .On étudie la convection naturelle de double diffusion dans une cavité carrée remplie d'un mélange air-CO2 et dont les parois verticales sont maintenues à des températures et concentrations différentes. Le modèle numérique est bidimensionnel, laminaire et utilise une méthode de différences finies pour évaluer les vitesses, températures et concentrations. La participation radiative de CO2 est calculée par la méthode des ordonnées discrètes avec un modèle spectral de type somme pondérée de gaz gris (méthode SLW de Denison et Webb). Les résultats sont donnés pour un nombre de Rayleigh de l'ordre de 107 et deux niveaux de concentration en CO2.

 Bennacer et al. ont étudié numériquement et analytiquement la transition de la convection naturelle a double diffusion dans une cavité rectangulaire avec A=2, Pr=7, Le=100 et le nombre de Rayleigh thermique varie entre 7×103 et 7×105. Les parois verticales sont différentiellement chauffées et le gradient solutal imposée verticalement.

 Abdennacer Belazizia et.al ont étudié la convection naturale à double diffusion d'un fluide binaire dans enceinte à paroi verticale partiellement active.

#### **1.8. Contenu du mémoire:**

 Le contenu de ce mémoire est composé de quatre chapitres. Dans le premier chapitre nous présentons une généralité sur la convection naturelle thermosolutal et sont domaines d'application dans la nature et dans l'industrie .la définition de l'effet Soret et sont intérêt pratique et aussi une revue bibliographique sur le phénomène de la convection naturelle thermosolutale.

Le deuxième chapitre est consacré à la définition de la géométrie étudiée, du modèle physique du problème et sa modélisation mathématique par des équations différentielles. Dans le troisième chapitre, nous décrivons la méthode numérique utilisée pour la résolution des équations mathématiques adimensionnelles obtenues dans le deuxième chapitre. Le quatrième chapitre est consacré à la discussion des résultats obtenus.

#### **1.9. Conclusion :**

.

 Dons ce chapitre nous avons présenté la définition de convection natural thermosolutale et l'effet Soret ainssi que son intéré pratique et industriel. Dans le prochain chapitre nous présenton le model mathématique de notre phénomene physique.

# **Chapitre II**

# **Modèles physique et mathématique**

#### **2.1. Introduction:**

 Dons ce chapitre nous décrivons et nous formulons le modèle physique. Les hypothèses simplificatrices ainsi que les conditions aux limites appropriées

#### **2.2. Description et géométrie du problème:**

La configuration géométrique du problème est illustrée sur la figure 2.1. Il s'agit d'une enceinte carrée de longueur *L* et de hauteur *H* tel que (*L=H*). Elle est remplie d'un fluide binaire et soumise à des gradients de température et de concentration horizontaux. Les axes de coordonnées *x* et *y* sont respectivement orientés suivant les directions horizontale et verticale. Les parois verticales actives sont maintenues à des températures constantes (*Tmax*, *Tmin*) et des concentrations constantes (*Cmin, Cmax*) dans le cas coopérant et (*Cmax*, *Cmin*) dans le cas opposant. La paroi verticale gauche est partiellement active sur la partie supérieure (*T*):  $y \geq H/2$ , les autres parois sont supposées imperméables et adiabatiques.

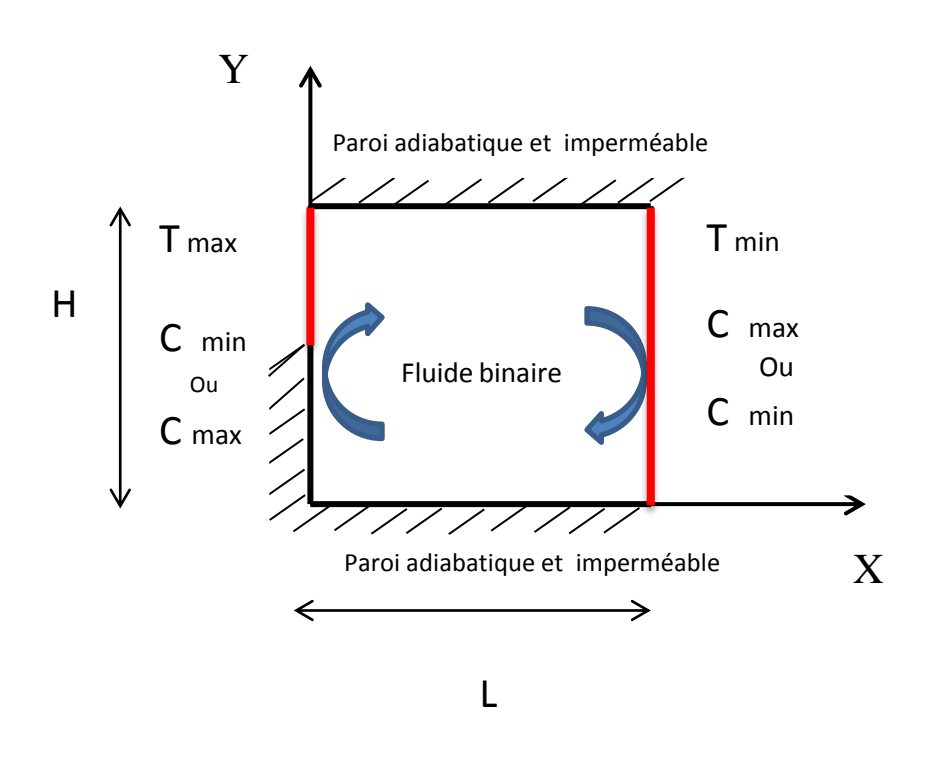

**Fig II.1 :** Représentation schématique du modèle physique et du système de coordonnées.

#### **2.3. Les hypothèses simplificatrices:**

Pour une formulation simple du modèle mathématique, nous considérons les approximations qui sont souvent retenues dans l'étude de la convection naturelle thermosolutale.

Nous supposons alors que:

- La longueur de l'enceinte dans la direction perpendiculaire à la figure (II.1) est supposée suffisamment grande par rapport aux autres dimensions de façon à ce que les effets de bout deviennent négligeables. Ceci nous ramène alors à un problème bidimensionnel.
- La solution binaire est un fluide Newtonien et incompressible.
- L'écoulement engendré est laminaire et transitoire.
- Le travail induit par les forces visqueuses et de pression est négligeable.
- Le transfert de chaleur par rayonnement est négligeable.
- L'effet Dufour est négligeable.
- Il n'y a ni réaction chimique ni source de chaleur ou de masse.
- Les propriétés thermo-physiques du fluide sont constantes et sont évaluées à la température et à la concentration de référence.
- La densité de fluide, quand à elle, suit l'hypothèse de Boussinesq énoncé ci-dessous.

#### **2.4. Hypothèse de Boussinesq:**

Cette hypothèse consiste à la simplification de l'équation d'état du fluide. Les variations de la masse volumique au sein du fluide sont faibles. Ainsi, il est possible de considérer le fluide comme quasi incompressible. Les variations de  $\rho$  sont négligées partout, exceptées dans le terme de poussée à l'origine du mouvement. Cependant, la densité du fluide dans le terme des forces de volumes varie linéairement avec la température et la concentration. Elle est donnée par la relation suivante :

$$
\rho = \rho_0 \left[ 1 - \beta_T (T - T_0) - \beta_S (c^* - c_0^*) \right]
$$
\n(2.1)

Où *T* et c<sup>+</sup> représente respectivement la température du mélange (solution) fluide et la concentration du soluté en un point donné du système. Où  $\rho_0$  est la masse volumique de référence du mélange (solution).

 $T_0$  et  $c_0^*$  sont des grandeurs de référence qui représentent généralement les valeurs moyennes de la température et de la concentration dans le système. [5]

Dans la relation (2.1),  $\beta$ <sup>r</sup> et  $\beta c$  sont respectivement les coefficients d'expansion volumique thermique et solutal du fluide. Ils sont définis par :

$$
\beta_T = -\frac{1}{\rho_0} \left( \frac{\partial \rho}{\partial T} \right)_{P,c}, \qquad \beta_c = -\frac{1}{\rho_0} \left( \frac{\partial \rho}{\partial c^*} \right)_{P,T}
$$
(2.3)

#### **2.5. Modélisation mathématique:**

 Dans cette section nous allons établir les équations de base régissant notre problème. La résolution d'un problème de convection naturelle consiste en la détermination des champs de vitesse de température et de concentration en chaque point du domaine occupé par le fluide.

Les équations de base régissant l'écoulement et les transferts de chaleur et de masse sont données respectivement par les équations suivantes.

Le principe de conservation de la masse permet d'établir l'équation de continuité suivante pour un fluide incompressible :

$$
\frac{\partial u}{\partial x} + \frac{\partial v}{\partial y} = 0\tag{2.4}
$$

*u* et *v* étant les composantes du champ de vitesse  $V(u,v)$  dans les directions *x* et *y* respectivement.

#### **2.5.1.Équations de conservation de la quantité de mouvement :**

$$
\rho_0 \left( \frac{\partial u}{\partial t^*} + u \frac{\partial u}{\partial x} + v \frac{\partial u}{\partial y} \right) = -\frac{\partial P}{\partial x} + \mu \nabla^2 u \tag{2.5}
$$

$$
\rho_0 \left( \frac{\partial v}{\partial t^*} + u \frac{\partial v}{\partial x} + v \frac{\partial v}{\partial y} \right) = \frac{\partial p}{\partial y} + \mu \nabla^2 v + \rho \cdot g \cdot \left[ \beta_T \left( T - T_0 \right) + \beta_S \left( C^* - C_0^* \right) \right] \tag{2.6}
$$

#### **2.5.2.Équation de conservation de l'énergie:**

 En négligeant les effets de la dissipation visqueuse, l'équation d'énergie établie à partir du premier principe de la thermodynamique s'écrit comme suit :

$$
\left(\rho c_p \left( \frac{\partial T}{\partial t} + u \frac{\partial T}{\partial x} + v \frac{\partial T}{\partial Y} \right) = k \nabla^2 T \right)
$$
 (2.7)

Où  $(\rho c_p)$ <sub>f</sub> est la chaleur massique du fluide,  $k_f$  est la conductivité thermique du fluide et *t* est le temps.

#### **2.5.3.Équation de conservation de l'espèce:**

L'équation de conservation de l'espèce est donnée de Fick :

$$
\left(\frac{\partial c}{\partial t^*} + u\frac{\partial c}{\partial x} + v\frac{\partial c}{\partial y}\right) = D\nabla^2 c + \frac{D.k}{T_m}\nabla^2 T
$$
\n(2.8)

Où *D* est le coefficient de diffusivité solutale.

#### **2.5.4.Conditions initiales et aux limites:**

•  $\hat{a} t = 0$  :

$$
u = v = 0, \ T = T_{\min}, \ c = c_{\min}, \ 0 \le x \le L, \ 0 \le y \le L \tag{2.9.a}
$$

•  $\hat{a} \, t > 0$ :

Les conditions aux frontières hydrodynamiques expriment l'imperméabilité et le nonglissement des particules fluides sur les parois rigides de la cavité. Elles s'écrivent comme suit :

$$
x = 0, L: \t u = v = 0\n y = 0, L: \t u = v = 0
$$
\n(2.9.b)

Les conditions aux frontières thermiques et massiques sur les parois horizontales et verticales sont données par les expressions suivantes :

$$
\frac{\partial T}{\partial y} = \frac{\partial c}{\partial y} = 0, \ 0 \le x \le L, \ \ y = 0 \ \text{et } L
$$
 (2.9.c)

 $T = T_{\text{max}}$ ,  $c = c_{\text{min}}$  (cas coopérant) ou c=  $c_{\text{max}}$  (cas opposant) ; (0, y) (2.9.d)

$$
T = T_{\min}, \ c = c_{\max} \text{ (cas coopérant) ou } c = c_{\min} \text{ (cas opposant), } x = L, \ 0 \le y \le 1 \tag{2.9.e}
$$

$$
\frac{\partial T}{\partial x} = \frac{\partial C}{\partial x} = 0, x = 0 \}
$$
\n
$$
(2.9.f)
$$
\n
$$
(T) : y < H/2
$$
\n(2.9.f)

#### **2.5.5.Équations gouvernantes adimensionnelles:**

 L'adimensionnalisation ou la normalisation consiste à transformer les variables dépendantes et indépendantes en des variables sans dimensions, c'est-à-dire qu'ils seront normalisés par rapport à certaines dimensions caractéristiques. Cela permet de spécifier les conditions d'écoulement avec un nombre restreint de paramètres et facilite beaucoup les comparaisons entre les résultats numériques analytique et expérimentaux.

La dimension *H* entre les deux parois horizontales non actives de la cavité a été choisie comme longueur de référence pour adimensionnaliser les équations gouvernantes du problème. La vitesse est adimensionnalisée par rapport à la viscosité cinématique tandis que la température et la concentration sont adimensionnalisées respectivement par rapport aux différences caractéristiques de température  $\Delta T$  et de concentration  $\Delta c^*$  entre les deux parois verticales. Ainsi nous introduisons les variables adimensionnelles suivantes :

$$
(U.V) = \left(\frac{u}{(\vartheta/H)}, \frac{v}{(\vartheta/H)}\right)
$$
  
\n
$$
t = \frac{t^*}{(\vartheta^2/H)}
$$
  
\n
$$
P = \frac{P^*}{\rho_0(\vartheta/H)^2}
$$
  
\n
$$
C = \frac{C^* - C_0^*}{\Delta C}
$$
  
\n
$$
\theta = \frac{T - T_0}{\Delta T}
$$
\n(2.10)

Où *H*, *H*  $\frac{\nu}{H}\,,\,\frac{H}{\nu}$  $\frac{H^2}{2}$  et 2  $\int_0^b \left(\frac{c}{H}\right)$  $\left(\frac{U}{H}\right)$  $\setminus$ ſ *H*  $\rho_0\left(\frac{v}{v}\right)$  sont respectivement les grandeurs caractéristiques de la longueur, la vitesse, le temps et la pression. Par ailleurs,  $\Delta T$  et  $\Delta c^*$  sont respectivement les différences caractéristiques de température et de concentration. Les valeurs de  $T_0$ ,  $c_0$ ,  $\Delta T$  et  $\Delta c^*$  sont définis par :

$$
T_0 = T_{\min}, \quad \Delta T = (T_{\max} - T_{\min})
$$
  
\n
$$
c_0 = c_{\min}^*, \quad \Delta c^* = (c_{\max}^* - c_{\min}^*)
$$
\n(2.11)

#### **2.6.Équations de base adimensionnelles:**

 En introduisant les variables adimensionnelles (2.10) dans le système (2.4)-(2.8) les équations de conservation adimensionnelles s'obtiennent comme suit :

$$
\frac{\partial U}{\partial X} + \frac{\partial V}{\partial Y} = 0\tag{2.12}
$$

$$
\frac{\partial U}{\partial t} + U \frac{\partial U}{\partial X} + V \frac{\partial U}{\partial Y} = -\frac{\partial P}{\partial X} + Pr \nabla^2 U \tag{2.13}
$$

$$
\frac{\partial V}{\partial t} + U \frac{\partial V}{\partial X} + V \frac{\partial V}{\partial Y} = -\frac{\partial P}{\partial Y} + Pr \nabla^2 V + \frac{Ra}{Pr} (\theta - NC)
$$
\n(2.14)

$$
\frac{\partial \theta}{\partial t} + U \frac{\partial \theta}{\partial X} + V \frac{\partial \theta}{\partial Y} = \frac{1}{Pr} \nabla^2 \theta
$$
\n(2.15)

$$
\frac{\partial C}{\partial t} + U \frac{\partial C}{\partial X} + V \frac{\partial C}{\partial Y} = \frac{1}{Sc} \nabla^2 C + Sr \cdot \nabla^2 \theta \tag{2.16}
$$

 Dans les équations ci-dessus, nous notons la présence de cinq paramètres caractéristiques, à savoir le nombre de Rayleigh thermique *Ra* , le rapport des forces de volume *N* , le nombre de Prandtl *Pr* , et le paramètre de Soret *Sr*. Ces paramètres sont définis par :

$$
Ra_{t} = \frac{g \cdot \beta_{T} \cdot \Delta T \cdot H^{3}}{\vartheta \alpha_{f}}
$$
\n
$$
N = \frac{\beta_{s} \Delta C^{*}}{\beta_{T} \Delta T}
$$
\n
$$
Pr = \frac{\vartheta}{\alpha}
$$
\n(2.17)

Le problème reste incomplet sans l'introduction des conditions aux frontières que nous spécifions ci-dessous.

#### **2.7.Conditions aux frontières adimensionnalisées:**

En utilisant les variables adimensionnelles (2.10) dans les équations (2.9), nous obtenons les conditions initiales et aux limites sous forme adimensionnelle :

 $t = 0$  :

$$
U = V = 0, \ \theta = C = 0, \ \ 0 \le X \le 1, \ \ 0 \le Y \le 1 \tag{2.18a}
$$

 $t > 0$  :

$$
U = V = 0, \ \frac{\partial \theta}{\partial Y} = \frac{\partial C}{\partial Y} = 0, \ 0 \le X \le 1, \ Y = 0, \ 1 \tag{2.18b}
$$

$$
\theta = 1, C = 0 \text{ (cas coopérant) ou } C = 1 \text{ (cas opposant), } (0, Y) \tag{2.18c}
$$

$$
\theta = 0
$$
,  $C = 1$  (cas coopérant) ou  $C = 0$  (cas opposant,  $X = 1$ ,  $0 \le Y \le 1$  (2.18d)

$$
\frac{\partial \theta}{\partial x} = \frac{\partial c}{\partial x} = 0, X = 0
$$
  
(T) : Y < 1/2\n  
(2.18e)

#### **2.8. Transferts thermique et massique:**

 Nous nous intéressons particulièrement au calcul des taux de transfert de chaleur et de masse à une position X donnée. Ces derniers sont exprimés par les nombres de Nusselt et de Sherwood. Dans le cas où les parois actives de l'enceinte sont soumises à des températures et des concentrations constante ces nombre sont définis par :

$$
Nu = \frac{k_f \frac{\partial T}{\partial Y}}{k_f \frac{\Delta T}{H}}\Bigg|_{X=0,1} = \frac{\partial \theta}{\partial X}\Bigg|_{X=0,1}
$$
  

$$
Sh = \frac{D \frac{\partial c^*}{\partial Y}}{D \frac{\Delta c^*}{H}}\Bigg|_{X=0,1} = \frac{\partial C}{\partial X}\Bigg|_{X=0,1}
$$
(2.19)

Les valeurs moyennes des nombres de Nusselt et de Sherwood, sur les parois actives sont exprimées par :

$$
\theta = 1, C = 0 \text{ (cas coopérant) ou } C = 1 \text{ (cas opposant), } (0, Y) \qquad (2.18c)
$$
\n
$$
\theta = 0, C = 1 \text{ (cas copérant) ou } C = 0 \text{ (cas opposant, } X = 1, 0 \le Y \le 1 \qquad (2.18d)
$$
\n
$$
\frac{\partial \theta}{\partial x} = \frac{\partial C}{\partial x} = 0, X = 0
$$
\n
$$
\left(\text{Tr } Y < 1/2\right)
$$
\nTransferts thermique et massive:

\nus nous inféressons particulièrement au calcul des taux de transfer de chalerur et de à une position X donne. Ces derniers sont exprimés par les nombres de Nusselt et de ood. Dans le cas où les parois actives de l'encente sont soumises à des températures et ncentrations constante ces nombre sont soumises à des températures et ncentrations constante ces nombre sont soumises à des températures et ncentrations constante ces nombre sont soumises à des températures et nentrations sont definis par :

\n
$$
Nu = \frac{\frac{1}{K} \sum_{i=0,1}^{N} x_{i}}{K} = \frac{\frac{\partial C}{\partial X}}{K} \bigg|_{x=0,1}
$$
\nLes valeurs moyennes des nombres de Nusselt et de Sherwood, sur les parois actives xprimées par :

\nParoi gauche

\n
$$
\frac{\overline{Nu}}{\overline{Sh}} = \frac{1}{A} \int_{\frac{1}{2}} NudY
$$
\nProofi

\nProofi

\nProofi

\nParte =  $\frac{1}{A} \int_{\frac{1}{2}} NudY$ 

\nParte =  $\frac{1}{A} \int_{\frac{1}{2}} NudY$ 

\nParte =  $\frac{1}{A} \int_{\frac{1}{2}} NudY$ 

\nParte =  $\frac{1}{A} \int_{\frac{1}{2}} NudY$ 

\nParte =  $\frac{1}{A} \int_{\frac{1}{2}} NudY$ 

\nParte =  $\frac{1}{A} \int_{\frac{1}{2}} NudY$ 

\nParte =  $\frac{1}{A} \int_{\frac{1}{2}} NudY$ 

\nParte =  $\frac{1}{A} \int_{\frac$ 

Où *A* est le rapport de forme de la cavité et est défini par  $A = L/H = 1$ .

#### **2.9. Conclusion :**

 Dons ce chapitre nous avons présenté le modèle physique de notre probleme en coordonnées cartésiennes, les hypothèses simplificatrices ainsi que les conditions aux limites de notre problème physique. Dans le prochain chapitre, nous présentons la résolution numérique de notre modèle mathématique.

## **Chapitre III**

### **Resolution numérique**

#### **3.1 Introduction:**

 Dans le chapitre précédent, nous avons établi les équations de base régissant la convection thermosolutale. Ces équations forment un système d'équations différentielles partielles non linéaires couplées et dans ce chapitre nous utilisons une méthode numérique pour résoudre ces équations. Actuellement, trois grandes méthodes numériques sont utilisées généralement pour la résolution des systèmes d'équations à dérivées partielles régissant les différents écoulements de transfert de chaleur, de masse, etc., ce sont les méthodes des différences finies, des éléments finis, spectrale et des volumes finis.

#### **3.2 Les différentes méthodes numériques:**

- **Méthode des volumes finis**
- **Méthode des différences finies**
- **Méthode des éléments finis**
- **Méthodes spectrales**

#### **3.3. Méthode des volumes finis:**

 La méthode des volumes finis qui a été adoptée dans cette étude consiste à exprimer le bilan de la grandeur étudiée sur un volume de contrôle. Ces volumes de contrôle sont

généralement rectangulaires délimités par des lignes parallèles aux axes des coordonnées. Cependant, il est possible, actuellement, d'utiliser des volumes de diverses formes. L'un des principaux avantages de cette méthode est d'assurer une conservation intégrale exacte des grandeurs quelle que soit la taille du maillage et c'est pour cette raison qu'elle est très largement utilisée pour la résolution des phénomènes gouvernés par des équations à dérivées partielles. [7]

#### **3.3 Principe de la méthode des volumes finis :**

#### **3.3.1 Forme générale de l'équation de transport :**

 L'équation de transport générale d'une quantité quelconque ϕ dans un fluide en mouvement peut s'écrire comme suit :

$$
\frac{\partial}{\partial t}(\rho \emptyset) + \sum_{j=1}^{\infty} \frac{\partial}{\partial X_j}(\rho u_j \emptyset) = \sum_{j=1}^{\infty} \frac{\partial}{\partial X_j} \left( \Gamma_{\emptyset} \frac{\partial \emptyset}{\partial X_j} \right) + S_{\emptyset} \underbrace{S}_{\stackrel{\circ}{\Sigma}} \tag{3.1}
$$

 $Avec \cdot$ 

- [1] : Terme temporel. [2] : Terme convectif. [3] : Terme de diffusion.
- [4] : Terme source. Γ : Coefficient de diffusion.

Pour déterminer le champ de la variable ϕ dans un domaine d'étude par la méthode

des volumes finis. Les étapes à suivre sont essentiellement :

- Définir le domaine d'étude ces domaines appelés volumes finis.
- Intégrer l'équation de transport sur chaque volume fini.
- Discrétiser les différents termes de la forme intégrée de l'équation de transport

(transformer l'équation différentielle ponctuelle en un système des équations

algébriques).

- Introduire les conditions initiales et aux limite appropriées.
- Résoudre le système algébrique final par une méthode de résolution pour obtenir

un champ approché de ϕ dans des points discrets du domaine considéré.

#### **3.3.2 Maillage et le volume fini :**

 La méthode des volumes finis consiste à diviser le domaine de calcul en un certain nombre de volumes fini. La variable dépendante considérée est calculée en ces points. Les équations algébriques définies en ces nœuds, sont obtenues par intégration des équations de conservation à travers les volumes de contrôle, pour chaque nœud. [7]

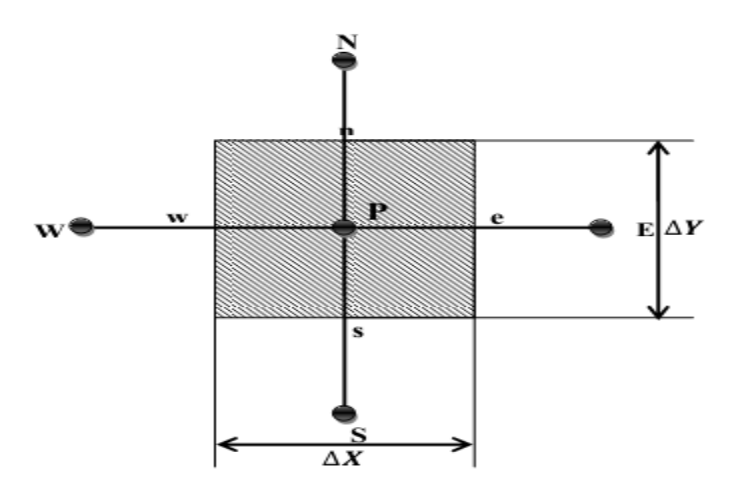

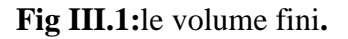

#### **3.4. Schémas de discrétisation:**

Nous introduisons maintenant quelques schémas d'interpolation servant à déterminer

la valeur de la variable dépendante ϕ aux interfaces du volume de contrôle, Parmi ces schémas, on distingue le schéma aux différences centrées (Central Difference Scheme) qui utilise une procédure d'interpolation linéaire mais qui reste, cependant, limité pour des valeurs de  $|P| < 2$ .

Une autre alternative à ce schéma est la procédure aux différences décentrées

(Upwind Scheme). Ce schéma est moins précis que celui aux différences centrées pour les écoulements qui ne sont pas à convection dominée. Par conséquent, un certain nombre d'auteurs ont proposé des combinaisons des deux schémas précédents. Spalding a développé le schéma hybride (Hybrid Scheme) qui rejoint le schéma aux différences centrées pour |P| < 2 et le schéma aux différences décentrées pour |P|>2.

Ainsi, un certain nombre de méthodes ont été développées afin de présenter un

changement plus graduel et qui sont en bon accord avec la solution exacte d'un problème monodimensionnel. Patankar (1980) [6] , propose le schéma d'approximation de la loi de puissance (Power Law Scheme) qui s'avère très efficace puisqu'il approche beaucoup mieux la solution exacte. Ce schéma a été développé à partir du schéma exponentiel exact (Exponential Scheme). Ce dernier n'a pas été utilisé à cause du temps de calcul important nécessaire au calcul des exponentielles.

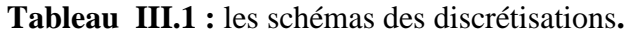

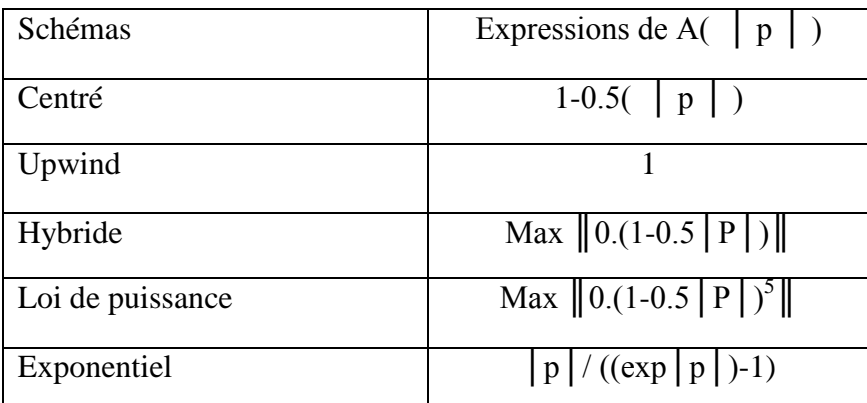

Dans le présent travail nous allons utiliser le schéma hybride, car il exige moins de temps de calcul et permet de fournir une meilleure stabilité de la solution numérique et des résultats proches de la solution exacte. [8]

#### **3.5. Algorithme Simpler:**

 L'algorithme SIMPLER (**S**emi-Implicit Method for Pressure-Linked Equations) a été créé par Patankar et Spalding en1972. C'est une procédure itérative pour calculer la pression, en utilisant le maillage décalé.

 La discrétisation de l'équation de transport sur le volume de contrôle par la méthode des volumes finis fait intervenir les valeurs des vitesses aux interfaces des volumes. Il est donc intéressant de calculer ces vitesses directement sur les interfaces (sans avoir effectuer l'interpolation). D'autre part, la discrétisation de l'équation de continuité et du gradient de pression avec l'utilisation d'une interpolation linéaire peut induire des erreurs importantes, du fait qu'une répartition de pression ou de vitesse est vue comme un champ uniforme. Pour contourner ces difficultés, on préfère utiliser des grilles décalées, l'une vers la droite et l'autre vers le haut pour le calcul des vitesses horizontale et verticale.

 L'algorithme Simpler est une méthode pour calculer la pression et la vitesse, mais quand d'autres variables sont couplées aux équations de conservation de la quantité de mouvement, par exemple la température, la résolution doit être séquentielle. La séquence des étapes dans l'algorithme Simpler est présentée sur la figure (III-2).

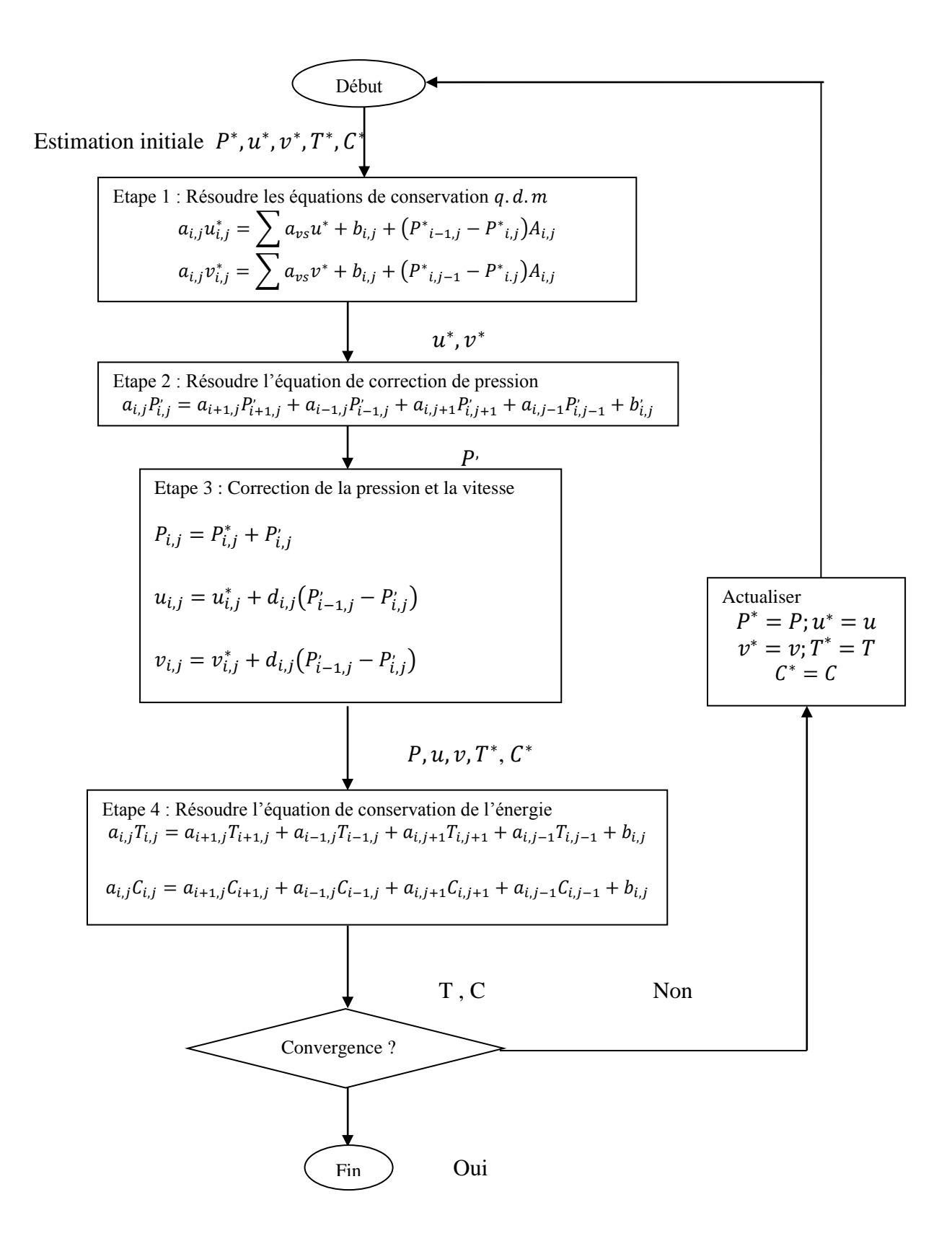

 **FIG III.2:**L'algorithme Simpler**.**

#### **3.7. Solution des équations algébriques:**

 La technique ligne par ligne, qui combine entre une méthode directe (algorithme de Thomas) et une méthode itérative (Gauss-Seidel), est utilisée pour la résolution des

équations algébriques. Elle consiste à appliquer l'algorithme de Thomas [9] pour trouver les valeurs de température et de concentration et des vitesses pour une direction et une

position données.

#### **3.8. Algorithme de Thomas:**

Cet algorithme permet de calculer la solution d'un système algébrique linéaire lorsque

la matrice est tridiagonale. C'est notre cas, car les équations discrétisées dans le système linéaire s'écrivent sous la forme tridiagonale :Ax = B

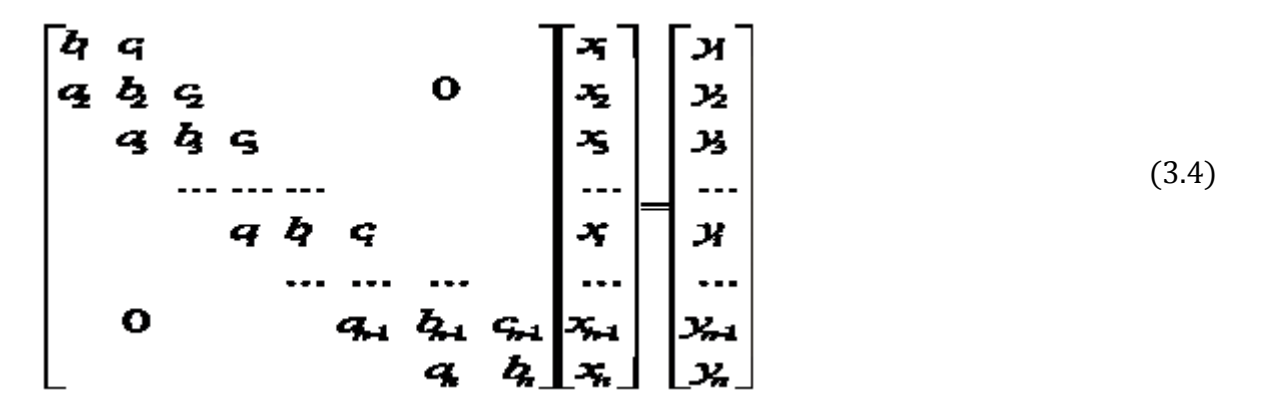

Avec la méthode de normalisation et réduction pour les lignes du système on obtient un système à matrice bi diagonale unitaire dans la solution est immédiate :

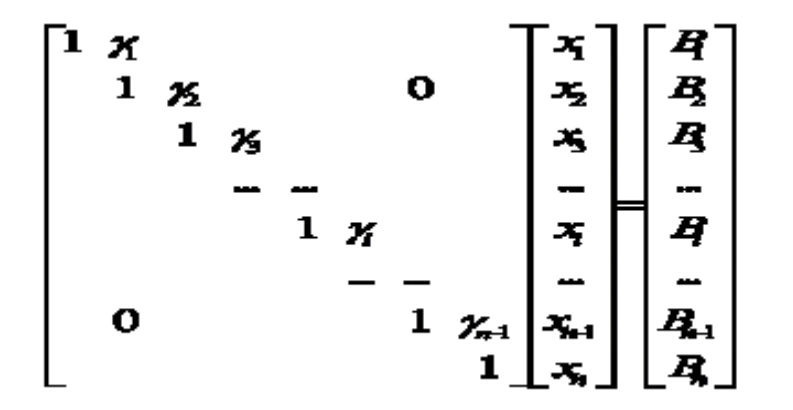

 $(3.5)$ 

Triangularisation de la matrice A : (matrice tridiagonale devient bi diagonale).

#### **3.6. Critère de convergence:**

 On dit qu'un processus itératif a atteint la convergence; qui veut dire approcher au mieux la solution stable des systèmes d'équations en un nombre optimal d'itérations, lorsque les itérations ultérieures ne produisent aucun changement significatif dans les valeurs des variables dépendantes ϕ. Pratiquement, on exprime cette convergence par un test d'arrêt du processus itératif appelé aussi (critère de convergence) qui dépend de la nature du problème et des objectifs du calcul.

La différence entre deux valeurs successive ente deux itérations consécutives aux temps t et Δt, des variables T, C, U et V, doit négligeable telle que :

Le critère de convergence utilisé à chaque étape de temps est :

$$
\sum_{i,j} \left| \phi_{i,j}^n - \phi_{i,j}^{n-1} \right| / \sum_{i,j} \left| \phi_{i,j}^n \right| \le 10^{-5}
$$
\n(3.2)

Où Φ est l'une des variables physiques *U*, *V*,  $θ$  et *C*, et *k* représente la k<sup>ème</sup> itération.

$$
\overline{Nu}\bigg|_{X=0} = \overline{Nu}\bigg|_{X=1} \, ; \, \overline{Sh}\bigg|_{X=0} = \overline{Sh}\bigg|_{X=1} \tag{3.3}
$$

#### **3.9 . Choix du maillage:**

Afin de choisir un maillage convenable, pour obtenir le meilleur compromis entre la précision des résultats te temps de calcul, nous avons testé plusieurs maillages. La figure 3.1 montre l'effet du maillage, dans le cas coopérant, sur le nombre de Nusselt moyen. Le nombre de Rayleigh thermique est pris égal à *10<sup>5</sup>* . Nous constations d'après la figure 3.1 que le maillage (90x90) est satisfaisant pour une bonne résolution spatiale, afin d'obtenir des résultats précis. Donc il a été sélectionné et utilisé dans tous les calculs.

#### **3.10. Validation du code de calcul:**

Dans le but de valider nos résultats numériques, quatre comparaisons ont été faites avec les résultats antérieurs disponibles dans la littérature. La comparaison concerne les résultats obtenus par Nithyadevi et Yang [11] pour le cas d'une enceinte à paroi verticale partiellement active ( $Ra$ =10<sup>5</sup>,  $Pr$ =11.573,  $Sc$ =5,  $N$ =1 et  $A$ =1) (Figure I.2). Un bon accord est observé entre nos résultats et ceux des de ces références.

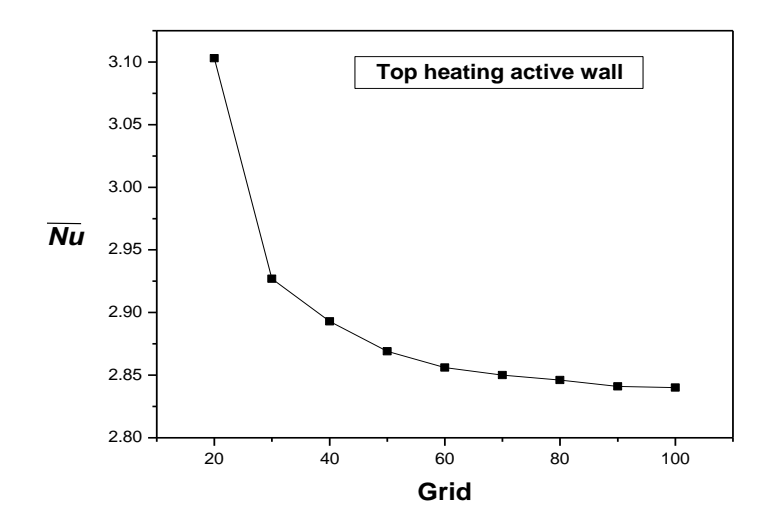

**Fig III.3:** Nombre de Nusselt moyen pour différents maillages ; *Rat = 10<sup>5</sup>* .

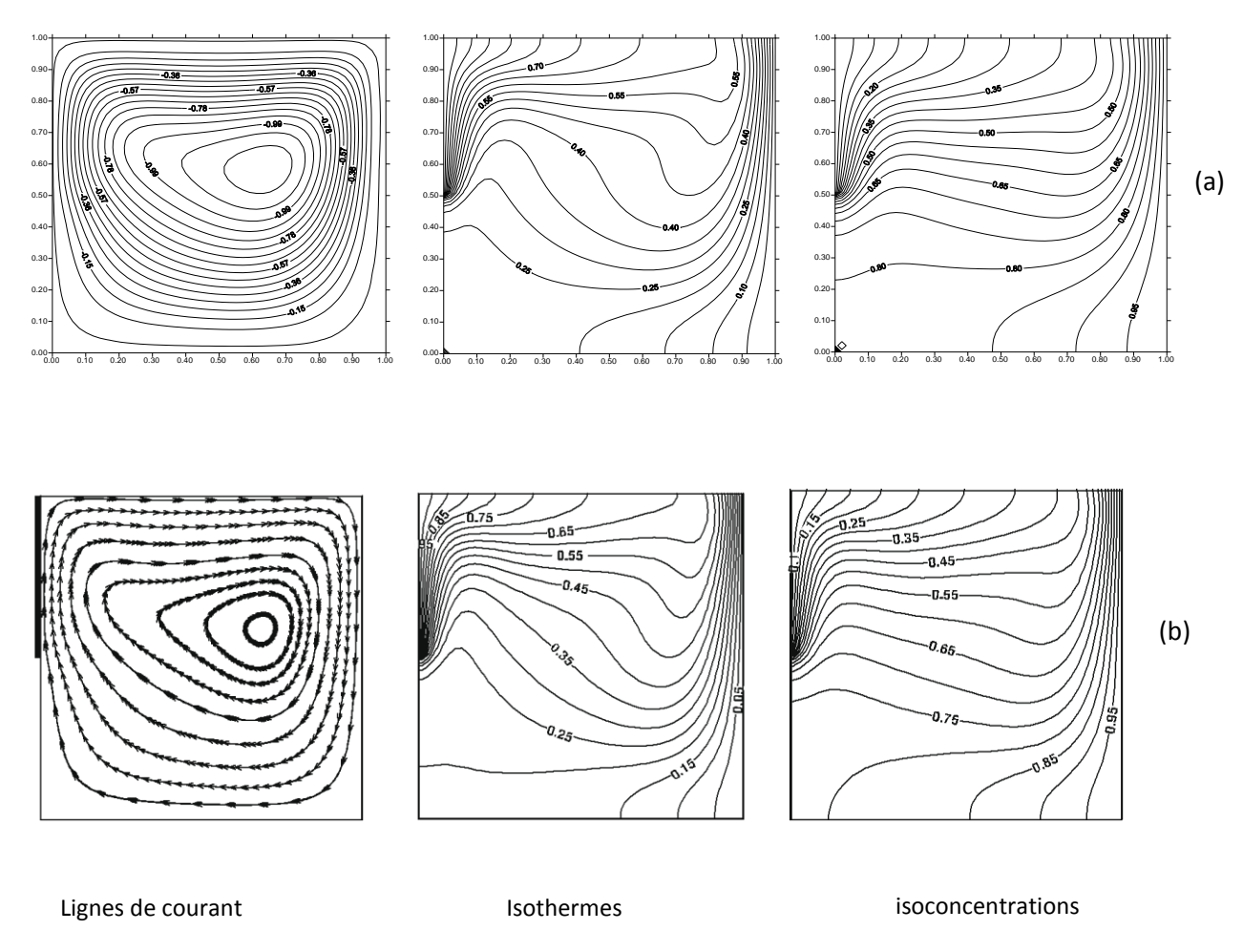

**Fig III.4 :** Régime permanent des lignes de courant, des isothermes des isoconcentrations. *N*=1, *Sc*=5, et *Ra*<sub>*t*</sub>=10<sup>5</sup>. (a) Présente étude. (b) Référence [10].

#### **3.11. Détails numériques:**

 Un code de calcul basé sur l'algorithme précédent en langage Fortran a été exécuté sur un micro-ordinateur personnel Core i5 Due de 2 GHz et 4 Go de RAM. Les calculs numériques ont été effectués pour un maillage de (90x90) avec un pas de temps  $\Delta t = 10^{-4}$ .

#### **3.12. Conclusion :**

 Dons ce chapitre nous avons présenté la méthode numérique des volumes finis pour la résolution du modèle mathématique avec l'algorithme SIMPLER et l'algorithme de thomas. Le choix du maillage et la validation du programme de calcule sont également discutés.

Dans le prochain chapitre, nous présentons les résultats obtenus et leurs discussions.

### **Chapitre IV**

### **Résultats et discussions**

#### **Résultats et discussions**

#### **4.1. Introduction**:

Le but de travail est d'étudier la convection naturelle thermosolutale dans une enceinte carrée rempli d'un fluide binaire sous l'effet Soret. L'enceinte est soumise à des gradients de température et de concentration horizontaux. La paroi verticale gauche présente une portion partiellement active en haut (T).

Les effets du nombre de Rayleigh et de l'effet Soret sur l'écoulement du fluide et sur les transferts de chaleur et de masse dans l'enceinte seront analysés et discutés.

Les paramètres utilisés sont pris dans la gamme des valeurs suivantes :  $10^3 \leq Ra_t \leq 10^6$ ,  $N = 1$ ,  $Sc = 240$  et  $Pr = 7$ .

#### **4.2. Effet du nombre de Rayleigh** *(Srp=0):*

En l'absence de l'effet Soret (*Sr*p=0), la figure (IV.3) montre l'effet du nombre de Rayleigh thermique sur le mouvement du fluide à l'intérieur de l'enceinte. Une seule cellule tournant dans le sens horaire (ψ<0) apparait à l'intérieur de l'enceinte. Lorsque  $Ra_f=10^6$ , nous observons que la cellule principale est poussée vers le haut de l'enceinte et une cellule secondaire de faible intensité tournant aussi dans le sens horaire se forme dans la partie inférieur. Cette dernière indique la naissance d'une faible convection dans cette région. Comme le montre la figure (IV.1), nous observons que la valeur maximale absolue de la fonction de courant  $|\psi|_{max}$  augmente avec l'augmentation du nombre de Rayleigh thermique. Ce qui signifie que la convection naturelle devient plus importante. On observe aussi que les particules fluides se déplacent avec une plus grande vitesse pour les plus grandes valeurs du nombre de Rayleigh Cette dernière montre l'effet de *Ra<sup>t</sup>* sur les profiles vitesses horizontal et vertical au milieu de l'enceinte. Les pics de vitesse surtout près des parois verticales sont plus importants et pour les valeurs les plus grandes de *Ra<sup>t</sup>* .

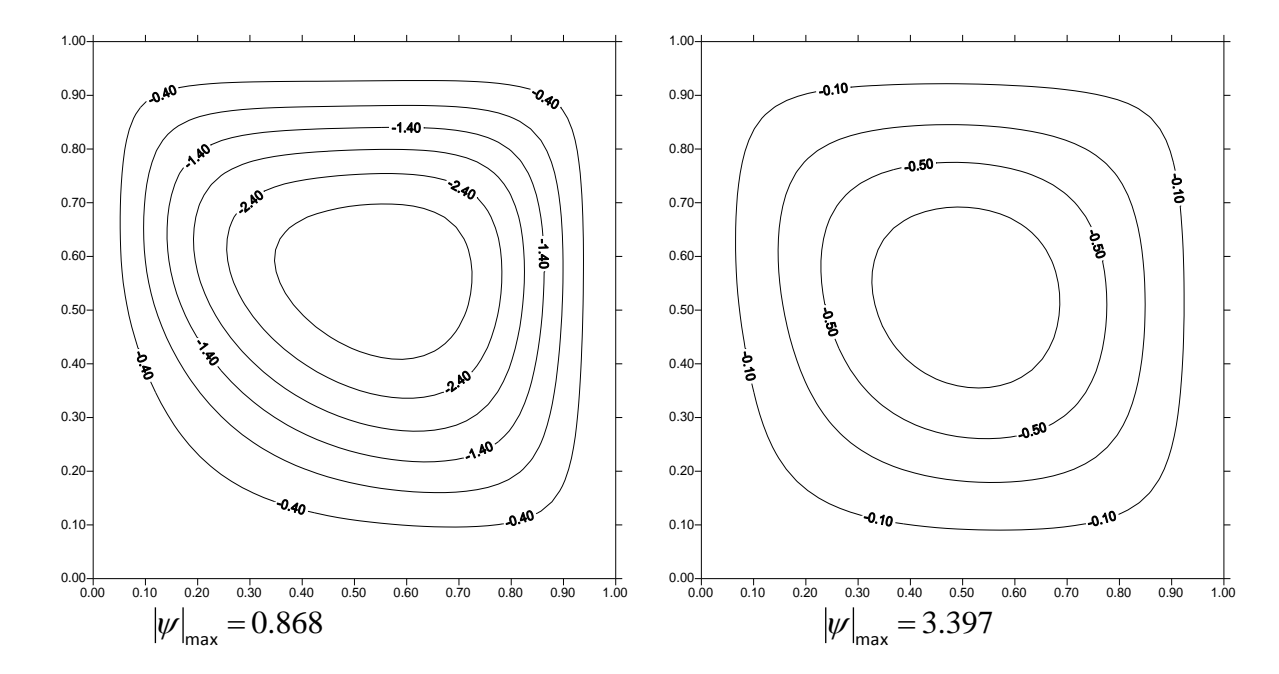

 $Ra_t = 10^3$ 

 $Ra_t=10^4$ 

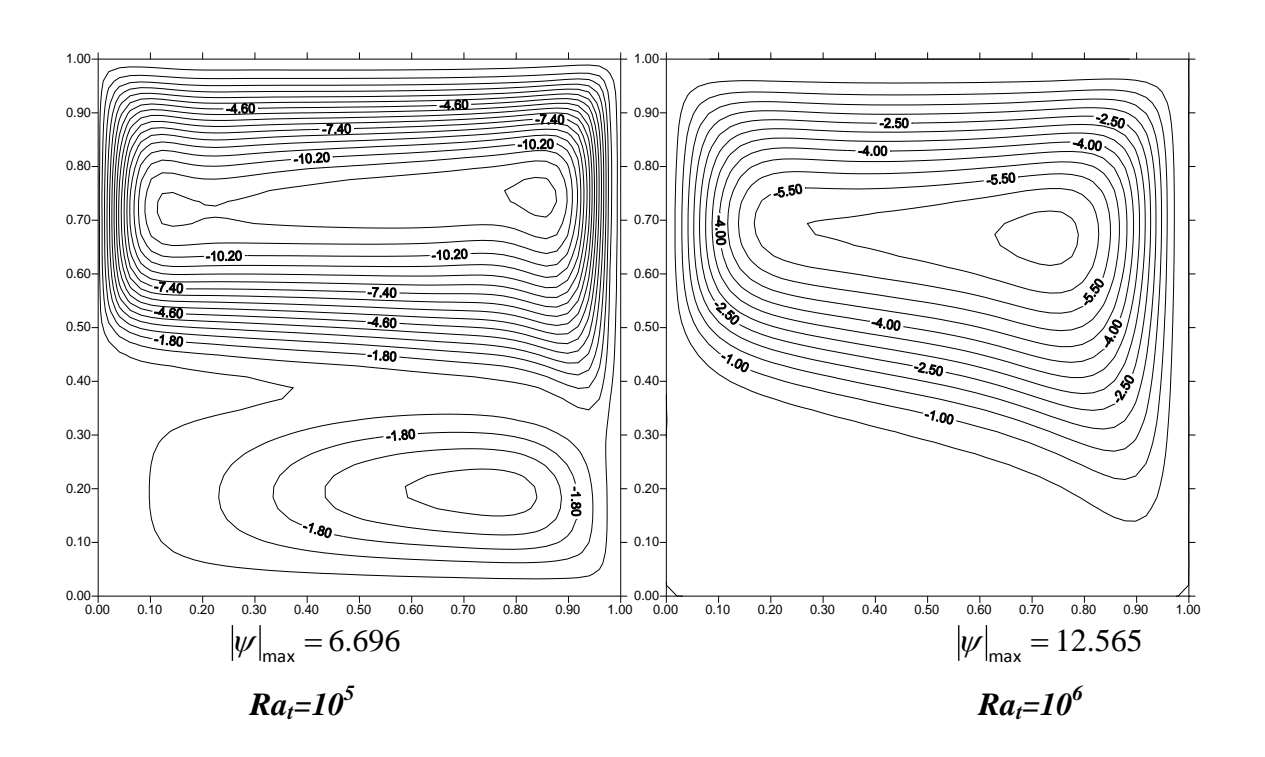

**FigIV.1 :** Lignes de courants en régime permanent. *Srp=0*

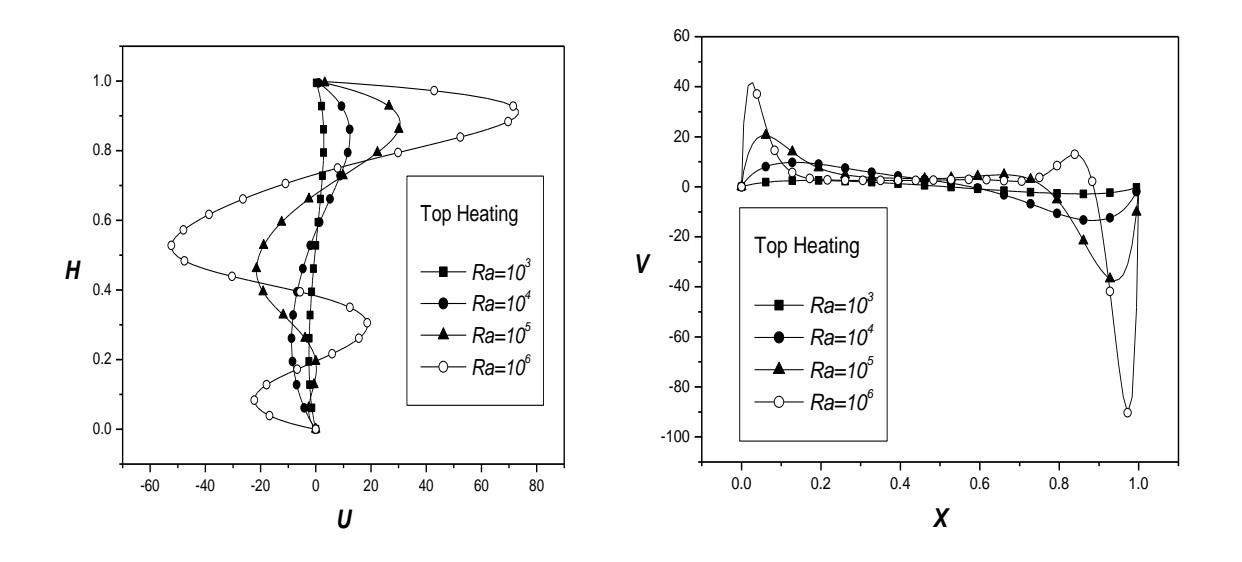

**Fig IV.2 :** Vitesse axiale *U* à *X=0.5* et vitesse verticale *V* à *Y=0.5*. *Srp=0*

L'effet du nombre de Rayleigh sur les champs thermique et solutal en l'absence du l'effet Soret (*Sr*p=0) est illustré sur les figures (IV.3) et (IV.4 ). Les isothermes et les isoconcentrations sont confinés à la portion active sur la paroi verticale gauche. Le fluide monte le long de la paroi chaude et descend le long de la paroi droite froide. Les gradients thermiques et solutales sont donc très importants dans ces régions. Le mécanisme de convection est principalement dans la partie supérieure de l'enceinte pour un nombre de Rayleigh élevé ( $Ra_t = 10^6$ ). Comme le rapport des poussées thermique et solutale ( $N=1$ ) et le nombre de Lewis (*Le= α/D=*34.28), la convection naturelle est dominée par la poussée thermique. Pour les faibles valeurs de *Rat,* les isothermes montrées sur la figure (III.3) sont pratiquement parallèles aux parois verticales, indiquant que le transfert de chaleur s'effectue principalement par conduction thermique. Pour les nombres de Rayleigh modérés ou élevés  $(Ra_f=10^5)$  and 10<sup>6</sup>) on observe une stratification de température dans la direction verticale. La couche limite thermique est bien établie le long des parois verticales de l'enceinte figure (III.5) indiquant la dominance du mécanisme de transfert de chaleur. Alors que les isoconcentrations sont plus confinés aux parois verticales indiquant que le gradient de concentration est très important dans ces régions et la concentration au milieu de l'enceinte est presque constante.

Le taux de transfert de chaleur et de masse à travers la cavité est obtenu en évaluant la moyenne des nombres de Nusselt et de Sherwood sur les parois actives de la cavité. La figure (IV**.**5). présente l'effet du nombre de Rayleigh thermique sur *Nu* et *Sh* . Il est claire de cette figure que les Nombres des Nusselt et de Sherwood augmentent avec le nombre de Rayleigh.

et  $\overline{Sh}$  sont à peu près les mêmes pour les faibles nombres de Rayleigh ( $Ra$ <sup>103</sup>). Ceci indique que la plupart du transfert de chaleur et de masse est dominé par les modes diffusifs. Alors que pour  $Ra_t > 10^3$  les transferts de chaleur et de masse sont moins importantes.

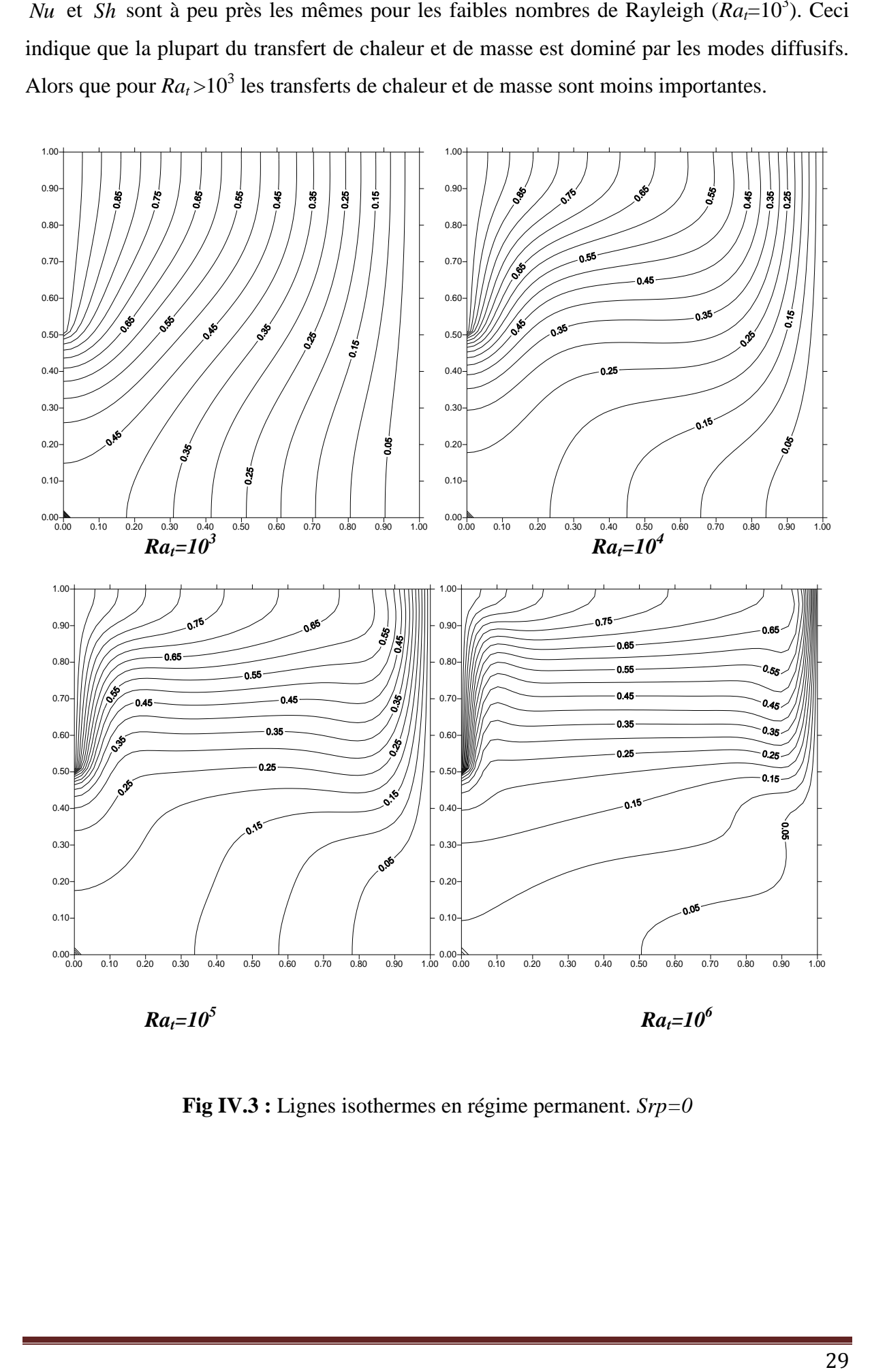

**Fig IV.3 :** Lignes isothermes en régime permanent. *Srp=0*

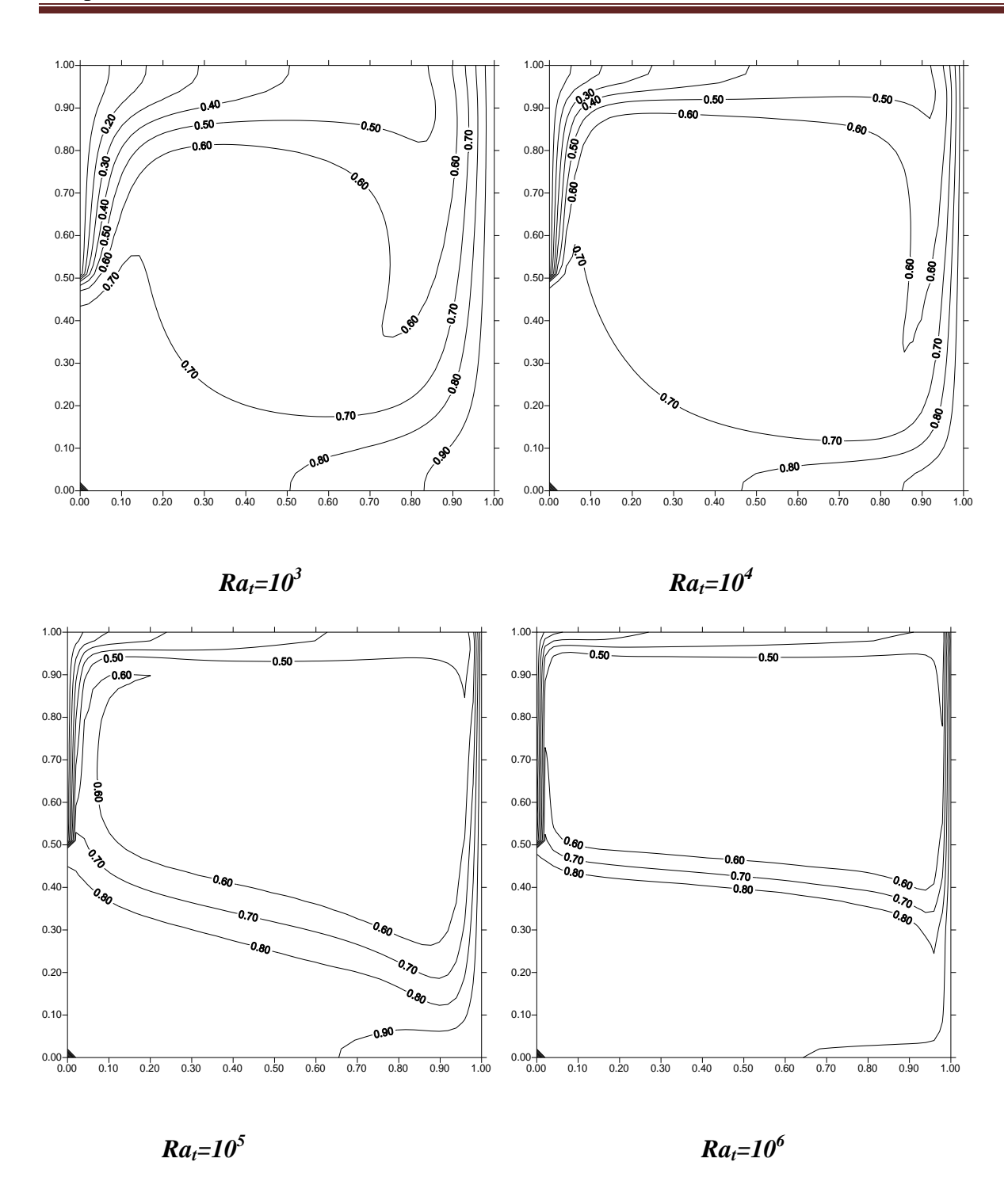

 **Fig IV.4:** Lignes des isoconcentrations en régime permanent *Srp=0*

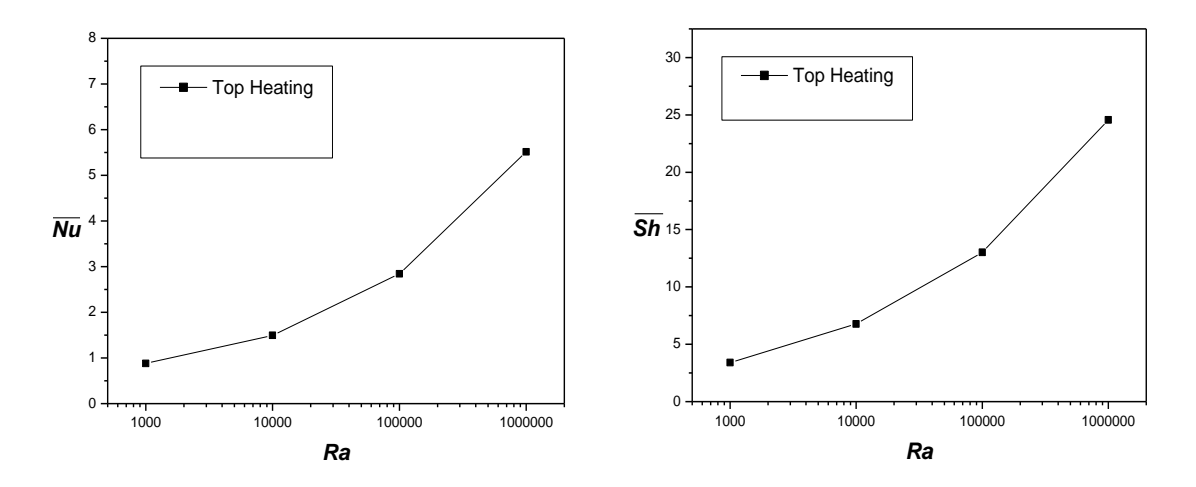

**Fig IV.5 :** Variation des nombres de Nusselt et de Sherwood en fonction du nombre de Rayleigh.

#### **4.3. Effet du rapport N:**

 La figure (IV.6) illustre l'effet du rapport N sur les lignes de courant, les isothermes et les iso-concentrations pour  $Ra = 10^5$ . Dans le cas de N=0.8, on remarque que l'écoulement est monocellulaire et circule dans le sens horaire dominé par la poussée thermique. Pour N=1 , à côté de la grande cellule déjà existante, deux petites cellules au coin supérieur gauche et au coin inferieur droit apparaissent et tournent dans le sens antihoraire. Ces deux cellules sont engendrées par la poussée solutale. Dans ce cas la convection est dominée par la poussée thermique parce que la valeur de la diffusivité thermique est plus grande par rapport à la diffusivité solutale. En augmentant le rapport (N=1.3 ), on constate que l'intensité de la cellule positive diminue. La transition du régime se fait lorsque le rapport de force de volume atteint une valeur N=1.1 au-delà de laquelle le régime est gouverné par la force solutale. C'est la remarque qu'on peut faire quand N=2, on trouve que l'écoulement redevient monocellulaire et la cellule tourne dans le sens antihoraire preuve de la dominance de la poussée solutale.

Les figures (IV.6) représentent les champs de température et de concentration. Ils montrent que pour un rapport de N inférieur ou égale à l'unité, le transfert de chaleur et de masse se fait par convection où les isothermes et les iso-concentrations présentent une déformation remarquable des lignes. Tandis que pour un rapport supérieur à l'unité (N>1 ), la convection thermique devient de plus en plus faible. les isothermes et les iso-concentrations deviennent parallèles avec une inclinaison au centre de la cavité. Le taux de chaleur transféré aux niveaux des parois isothermes représenté par le nombre de Nusselt moyen et le bilan de matière sur les mêmes parois de l'enceinte représenté par le nombre de Sherwood moyen diminuent avec l'augmentation du rapport N parce que les forces de volume sont en opposition, jusqu'à ce que

la convection, thermique et solutale, soit équilibrée. Puis ils recommencent à croître sous la dominance de la convection solutale.

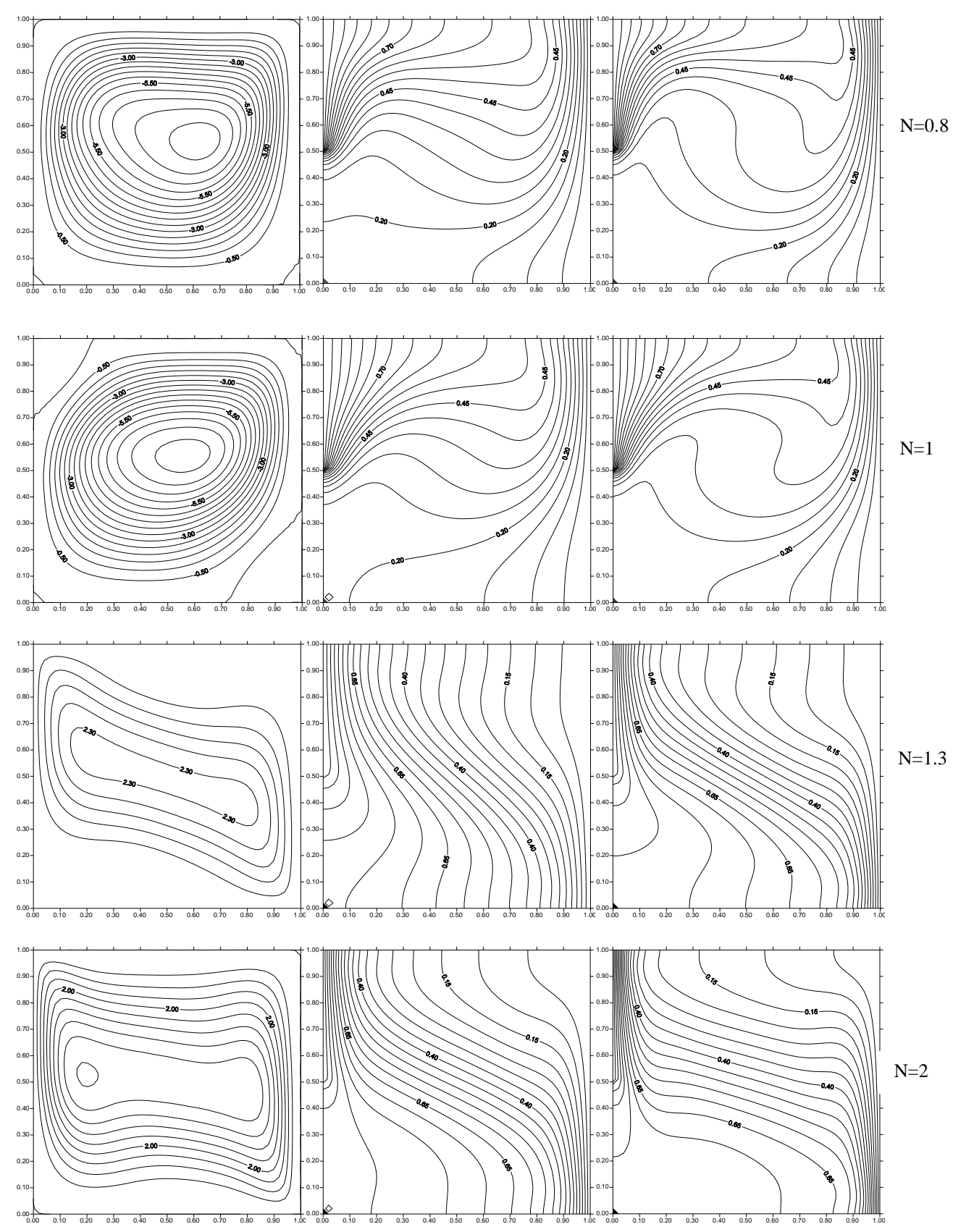

**Fig IV.6 :** Ligne de courant, lignes isothermes et lignes isoconcentrations. Srp=0

#### **4.4. Effet du paramètre Soret:**

 D'après la figure (IV.7), l'écoulement pour est caractérisé par une seule cellule qui occupe la totalité de la cavité. Cette cellule suit le sens trigonométrique car la force thermique est supérieure à la force solutale. Quand N=1, la structure de l'écoulement devient bicellulaire sous l'effet de Soret. Les deux cellules sont contrarotatives ce qui symbolisent la compétitivité entre les forces thermique et solutale. Le régime redevient monocellulaire mais tourne dans le sens antihoraire lorsque N=1.3 . En comparant les deux cas sans et avec l'effet Soret pour N=1.3 , on peut remarquer que cet effet favorise la convection à dominance solutale.

On constate que pour N=0.8 , les isothermes et les iso-concentrations ont la même allure.Ils montrent une déformation des lignes signe d'un transfert convectif dominant et par conséquent l'écoulement devient intense. Dans le cas ou N=1 , le transfert de chaleur et de masse est purement diffusif en raison des contours de température et de concentration verticaux et parallèles les uns aux autres. Lors que N=1.3,

Les isothermes et les iso-concentrations présentent une déformation des lignes c.à.d. que le transfert de chaleur et de masse redevient convectif à dominance solutale.

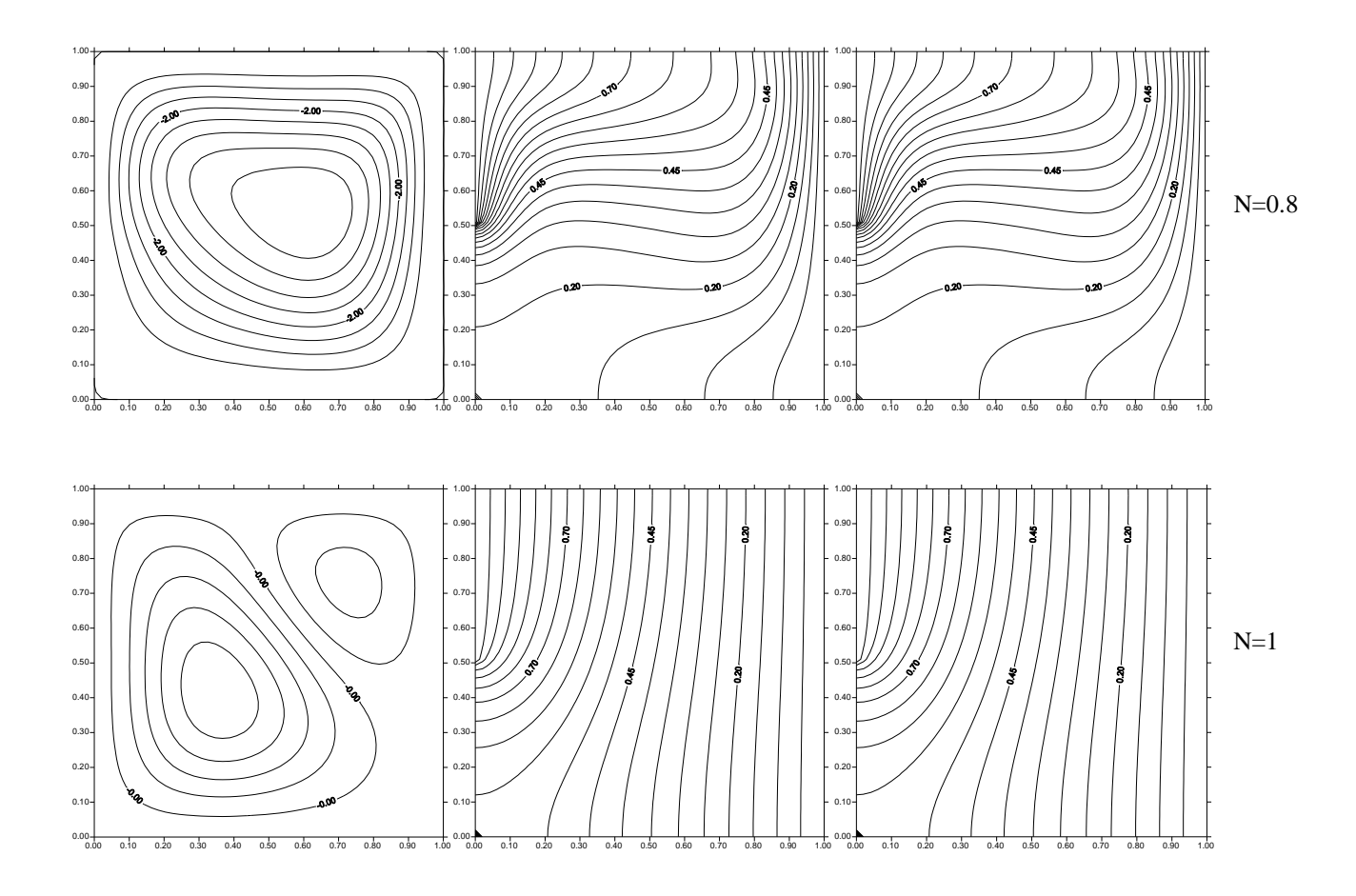

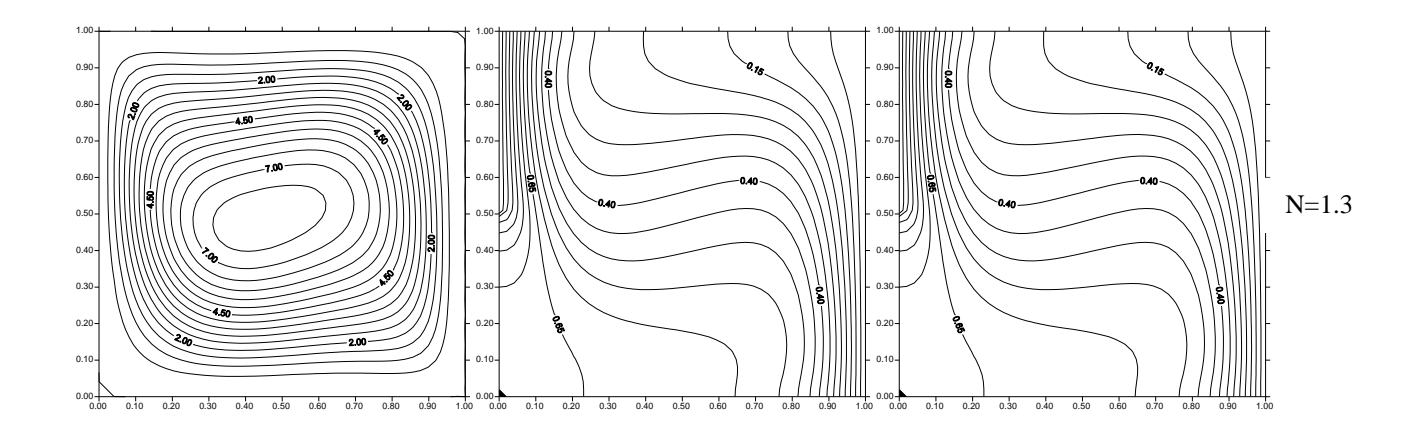

**Fig IV.7 :** Ligne de courant, lignes isothermes et lignes isconcentrations. Srp=1

#### **4.5. Conclusion:**

 Les résultats obtenus ont démontrés que l'augmentation du nombre de Rayleigh entraine une augmentation des vitesses et du transfert de chaleur et de masse. Trois régimes d'écoulement existent en fonction du paramètre N. Pour un rapport de N inferieur à l'unité un régime convectif est engendré sous l'effet de la poussée thermique. Pour N=1, la compétition entre les deux poussées engendre un transfert par diffusion. Pour un rapport de N supérieur à l'unité un transfert convectif se met en place sous l'effet de la poussée solutale. La présence de l'effet Soret conduit à une diminution de l'intensité de l'écoulement pour N<1 ensuite une augmentation de la convection due à la poussée solutale pour N>1.

### Conclusion générale

#### **Conclusion générale :**

 Dans ce travail, la convection naturelle thermosolutale dans une cavité carrée remplie d'un mélange binaire a été étudiée numériquement. Les parois horizontales de l'enceinte sont adiabatiques et imperméables. Par contre les parois verticales sont soumises à des températures et des concentrations constantes et différentes. Les équations couplées modélisant le phénomène physique sont discrétisées numériquement par la méthode des volumes finis. L'algorithme (SIMPLER) a été utilisé pour résoudre les équations algébriques. . Les résultats obtenus montrent la structure de l'écoulement et les transferts de chaleur et de masse dans l'enceinte pour les différents paramètres de contrôles. L'augmentation du nombre de Rayleigh entraine une augmentation des vitesses et du transfert de chaleur et de masse. Trois régimes d'écoulement existent en fonction du paramètre N. Pour un rapport de N inferieur à l'unité un régime convectif est engendré sous l'effet de la poussée thermique. Pour  $N=1$ , la compétition entre les deux poussées engendre un transfert par diffusion. Pour un rapport de N supérieur à l'unité un transfert convectif se met en place sous l'effet de la poussée solutale. La présence de l'effet Soret conduit à une diminution de l'intensité de l'écoulement pour N<1 ensuite une augmentation de la convection due à la poussée solutale pour N>1.

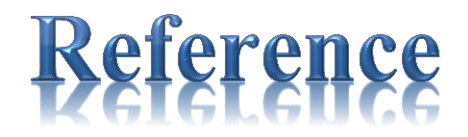

[1] Mohamed Amin Yahiaoui .simulation numérique de la convection naturelle induite par double diffusion et effet soret dans un cavité cylindrique concentrique. Université de Cergy pontoise.2007.

[2] EhouarnMillour. convection thermique d'un liquide binaire confiné dans un cylindre vertical.l'universiteparis-sud.17septembre2001.

[3] Haykel ben Ahmed.Étude de la convection mixte d'origine thermosolutale sous l'influence de l'effet soret dans un milieu poreux : analyse de stabilité linéaire et simulations 3d.thèse en cotutelle réalisée dans le cadre du projet utique 04g1312 du comité mixte tunisofrançais.10 avril 2008.

[4] Boumarafassia . Étude de la convection naturelle thermosolutale dans un enceinte rectangulaire inclinée. Université Mentouri – Constantine.2010.

[5]J. Boussinesq. Théorie analytique de la chaleur. Paris, 1903.

[7] M. Rafieivand, Etude numérique de la convection de double diffusion en présence de rayonnement en cavité rectangulaire, Thèse de Doctorat : Université de Poitiers (1999). [6] S.V. Patankar, Numerical heat transfer and fluid flow, Hemisphere,Washington, DC, (1980).

[8] Patankar, S. V. et Spalding, D.B. (1972), procédurede calcul dechaleur et masseet la dynamiquede transfertdes fluxparaboliquesen trois dimensions", Octobre 1972.

[9] Lascaux-Th´eodor, Analyse num´erique matricielle appliqu´ee `a l'art de l'ing´enieur, Dunod.

[10] N. Nithyadevi, P. Kandaswamy, J. Lee, "Natural convection in a rectangular cavity with partially active side walls", Int. J. Heat Mass Trans. 50, 4688-4697, 2007.